## Rapport d'Activités 2013

**sur les activités de l'année 2012**

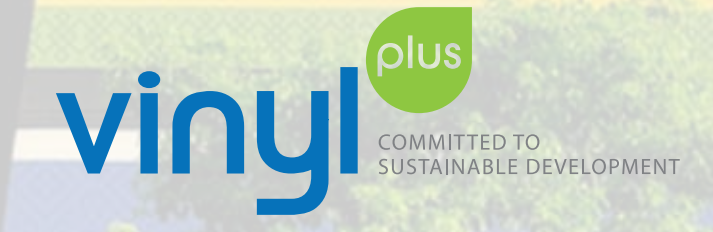

#### **Économie circulaire**

À la suite de l'élargissement du champ d'application de VinylPlus, la définition révisée suivante de la notion de « PVC recyclé » a été adoptée : *« par PVC recyclé, on entend un produit fini ou semi-fini en PVC qui a été mis au rebut, puis extrait du flux de déchets afin d'être utilisé dans un produit neuf. Les déchets de fabrication sont inclus dans cette définition, à la condition qu'ils ne puissent être réutilisés dans le procédé qui les a produits »*. En 2012, sur la base de cette nouvelle définition et en incluant certains flux de déchets réglementés qui sont couverts par ce programme, 362 076 tonnes de PVC ont été recyclées dans le cadre de VinylPlus. Outre VinyLoop® and Texyloop®, d'autres technologies innovantes de recyclage des déchets PVC difficiles à traiter sont en cours d'évaluation et d'importants efforts ont été déployés au sujet de la question des « additifs hérités ».

#### **Substances organochlorées**

#### **Utilisation responsable des additifs**

En 2012, la consommation de stabilisants au plomb a été réduite de 76,37 % dans l'UE 27 par rapport à 2007 et reste de nature à permettre la substitution complète du plomb d'ici la fin 2015. La substitution du DEHP par des phtalates à haut poids moléculaire et par d'autres plastifiants est

en cours. Le groupe de travail « Additifs » a convenu de se consacrer en priorité à la mise à jour des ACV et EPD existantes, ainsi qu'à la caractérisation des substances conformément aux principes de développement durable de *The Natural Step*.

#### **Utilisation durable de l'énergie**

Face aux préoccupations que soulèvent les composés organochlorés, VinylPlus a rédigé en 2012 une note d'information technique pour la distribuer à une liste élargie de parties prenantes. En novembre, VinylPlus a tenu à Vienne, en Autriche, sa première manifestation impliquant les parties prenantes consacrée aux composés organochlorés, avec la présence d'institutions locales, nationales et d'ONG. Un nouvel audit des Chartes de l'industrie du PVC a fait ressortir un taux de conformité totale égal à 96 %. Aucun accident par émanation de CVM en cours de transport n'est à signaler en 2012. **Sensibilisation au développement durable** Dans le but d'étendre la portée des messages de l'Engagement Volontaire en direction de toute la chaîne de valeur, VinylPlus a contribué en 2012 à des projets de communication communs avec l'industrie européenne et les associations nationales du PVC. Un Certificat de partenaire officiel, que les entreprises peuvent utiliser dans leur communication interne et externe, a été créé. L'élaboration d'un concept de Label Produit VinylPlus a été entreprise, avec l'implication des parties prenantes externes.

**Couverture : Le pavillon de l'Estonie à Shanghai, Chine.**  Un tissu fonctionnel à mailles, revêtu de PVC, enveloppe le pavillon de l'Estonie conçu par Allianss Arhitektid pour (Un tissu fonctionnel a mailles, revetu de PVC, enveloppe le pavillon de l'Estonie conçu par Allianss Amilienna<br>l'Expo 2010 de Shanghai. Ce tissu, dont les couleurs s'inspirent de celles des tenues traditionnelles des femm

Les groupes de travail « Efficacité énergétique » et « Matières renouvelables » sont tous deux entièrement opérationnels. En 2012, ils ont commencé à analyser l'état des lieux et les solutions qui permettraient de réduire d'ici 2020 la consommation d'énergies non renouvelables par l'industrie européenne du PVC. Un groupe de travail ad hoc a été constitué en 2012 pour traiter la question des empreintes environnementales. Il s'attachera d'abord à définir l'empreinte d'un produit sur l'environnement (*Product Environmental Footprint* ou PEF) pour l'élargir ensuite à la notion d'empreinte de produit au sens du développement durable.

En juin 2012, VinylPlus a participé à Rio+20, la Conférence des Nations Unies sur le développement durable, et l'Engagement Volontaire VinylPlus a été inscrit à la liste des engagements de Rio+20.

### Table des matières Temps forts **2012**

- **Temps forts 2012 03 I**
- **Gestion et suivi 04 I**
- Conseil d'administration 04 **I**
- Comité de suivi 04 **I**
- **Avant-propos 05 I**
- **Défis et réalisations de l'Engagement Volontaire 06 I**
- Défi 1 07 **I**
- Défi 2 11 **I**
- Défi 3 13 **I**
- Défi 4 15 **I**
- Défi 5 17 **I**
- Les partenaires de VinylPlus 20 **I**
- **Rapport financier 21 I**
- **Attestations de contrôle 22 I**
- Certification des dépenses par KPMG 22 **I**
- Certification des tonnages par KPMG 23 **I**
- Attestation de vérification par SGS 24 **I**
- **Commentaire de** *The Natural Step* **25 I**
- **Annexe1 Glossaire 26 I**
- **L'industrie du PVC 27 I**

VinylPlus est l'engagement volontaire décennal qu'a pris l'industrie européenne du PVC en faveur du développement durable. Il a été établi dans le cadre d'un dialogue ouvert entre les parties prenantes, dont des entreprises privées, des ONG, des législateurs, des représentants de la société civile et des utilisateurs de PVC. L'UE 27 plus la Norvège et la Suisse participent à ce programme.

## Cinq défis essentiels du développement durable ont été identifiés comme prioritaires,

en référence aux conditions systémiques du développement durable de la société humaine établies par l'ONG *« The Natural Step »* (www.naturalstep.org).

### Gestion et suivi

#### **Conseil d'administration**

VinylPlus est géré par un Conseil d'administration dans lequel sont représentés tous les secteurs de l'industrie européenne du PVC.

#### **Le Conseil d'administration de VinylPlus**

#### **Comité de Suivi**

Le Comité de Suivi joue un rôle fondamental en tant que garant de la transparence, de l'ouverture et de la responsabilité de VinylPlus. Ouvert aux parties prenantes externes, le Comité oriente, conseille et garantit le caractère indépendant de l'évaluation des initiatives entreprises dans le cadre de l'Engagement Volontaire. Il comprend des représentants de la Commission Européenne et du Parlement, de syndicats professionnels, d'associations de consommateurs et de l'industrie européenne du PVC. Il est présidé par le Professeur Alfons Buekens de l'Université Libre de Bruxelles.

- **M. Joachim Eckstein** Vice-président de VinylPlus
- **M. Rainer Grasmück** Trésorier de VinylPlus
- **M. Sajjad Karim** Député européen
- **Dr Godelieve Quisthoudt-Rowohl** Parlementaire européen
- **M. Jorma Rusanen** Haut-responsable des politiques, Syndicat européen industriAll<sup>2</sup>

1 VUB : Vrije Universiteit Brussel (Université libre de Bruxelles – www.vub.ac.be)

ªIndustriAll European Trade Union (www.industriall-europe.eu)<br>°OCU : Organización de Consumidores y Usuarios (Organisation Espagnole de Consommateurs et d'Utilisateurs – www.ocu.org)<br>°CES : Consejo Económico y Social de E

**M. Carlos Sánchez-Reyes de Palacio** – Président de l'OCU<sup>3</sup>, président de la commission sur les politiques sectorielles et l'environnement, CES<sup>4</sup>

#### **Membres**

**Mme Soledad Blanco** – Direction générale de l'environnement, Commission européenne

**Prof. Alfons Buekens** – VUB1 , Président du Comité de Suivi

**M. Filipe Constant** – Président de VinylPlus

**M. Gwenole Cozigou** – Direction générale des entreprises et de l'industrie, Commission européenne

- **M. Alexandre Dangis** Membre du Conseil d'administration de VinylPlus
- **Dr Brigitte Dero** Délégué général adjoint de VinylPlus

*Un maximum d'efforts a été déployé pour que les activités de nos différents groupes de travail soient toujours plus cohérentes et efficaces, par l'échange d'informations, de méthodologies et de conseils.*

*De nouvelles technologies de recyclage sont en cours d'évaluation afin de déterminer les meilleures options de recyclage des déchets PVC difficiles à traiter. Recovinyl a été réorganisé pour lui permettre de recycler 800 000 tonnes de déchets PVC par an, en adéquation avec nos objectifs de recyclage élargis et dans le but d'en faire l'acteur d'un marché « tiré par la demande », ainsi qu'avec l'inclusion des transformateurs dans le réseau. Parallèlement, nous avons substantiellement réduit nos coûts en vue de notre viabilité financière à long terme.*

*La transparence et l'application de règles communes ont présidé à tous les projets cofinancés, dont certains ont été révisés à la baisse ou abandonnés afin de dégager des ressources pour de nouvelles idées.*

*Plusieurs exemples, issus de nos groupes de travail, ont montré que le PVC recyclé de haute qualité pouvait donner lieu à des applications à forte valeur ajoutée. Le recyclage vers le haut plutôt que vers le bas représente un bel accomplissement dans le sens de notre défi d'économie circulaire.*

*La plupart des secteurs industriels connaissent actuellement des difficultés sur leurs marchés. Nous sommes heureux de pouvoir souligner que la grande majorité des entreprises qui soutiennent VinylPlus ne relâchent pas leur effort. C'est avec d'autant plus de regret que nous avons vu quelques entreprises se désengager de VinylPlus en 2012. Celles qui jettent l'éponge laissent les autres se répartir une charge individuelle de ce fait alourdie, tout en profitant des fruits de leurs efforts. C'est là une attitude déloyale et à courte vue. Quoiqu'il en soit, en dépit des restrictions budgétaires de 2012 et de 2013, le programme ne doit pas perdre de sa dynamique. Nous sommes convaincus qu'il est du devoir de toute entreprise et de toute industrie responsable de s'engager*  *sur la voie du développement durable et nous espérons que ces entreprises reverront leur position en 2013.*

*Un certificat d'affiliation représentatif a été créé et des entreprises partenaires l'utilisent déjà. L'idée d'un Label Produit VinylPlus offre une nouvelle opportunité d'accroître la visibilité du programme auprès des décideurs en aval, ainsi que d'inciter les transformateurs à devenir partenaires de VinylPlus et leur permettre ainsi de faire savoir qu'ils mettent en œuvre des mesures concrètes en faveur du développement durable. Malgré le contexte économique difficile, nous pensons qu'il est possible d'augmenter le nombre de nos participants de 20 % d'ici la fin 2013.*

*Il importe également que VinylPlus continue à accroître sa visibilité auprès des parties prenantes externes et des institutions. Deux événements de 2012 sont dignes d'être mentionnés : d'abord la participation au Sommet de la Terre Rio+20, au cours duquel VinylPlus a pu partager son expérience et ses meilleures pratiques dans le cadre du débat du Forum des partenariats ; ensuite les Jeux Olympiques de Londres où, grâce à sa recyclabilité et à ses qualifications environnementales, le PVC était abondamment utilisé dans plusieurs installations.*

*Enfin, c'est avec grand plaisir que nous avons accueilli l'engagement de l'Association sud africaine des vinyles dans un programme de gestion responsable des produits (Product Stewardship Programme) au début 2012, un nouveau pas important de l'industrie mondiale du PVC sur la voie du développement durable.*

*Plus que jamais, nous savons qu'avec VinylPlus, nous sommes en train de créer de la valeur ajoutée pour nos partenaires et de construire un avenir durable pour notre industrie.*

*Engagement, coopération, efficience. Pour moi, ces trois mots-clés forment une excellente définition du travail accompli par VinylPlus au cours de cette difficile année 2012. Outre l'engagement dont font preuve tous les collaborateurs de VinylPlus, nous sommes très heureux de constater la détermination avec laquelle s'impliquent les réseaux, les associations, les entreprises et les organisations du secteur du PVC dans nos initiatives. Plusieurs groupes de travail ont été mis en place pour mieux faire face aux objectifs de nos cinq défis avec, dans plusieurs cas, la participation directe de The Natural Step et d'autres parties prenantes externes.*

**Filipe Constant,** *président de VinylPlus*

# **Avant-propos**

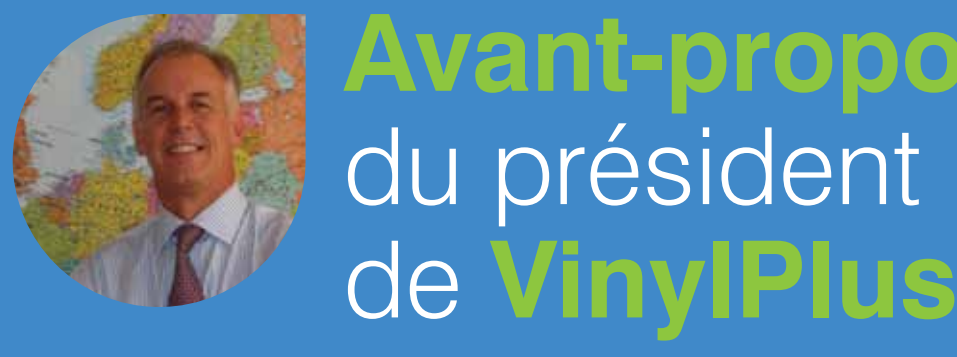

- **M. Filipe Constant** Président (ECVM 2010)
- **M. Alexandre Dangis** EuPC
- **Dr Brigitte Dero** Délégué général adjoint (ECVM 2010)
- **M. Joachim Eckstein** Vice-président (EuPC)
- **Dr Josef Ertl** ECVM 2010
- **M. Rainer Grasmück** Trésorier (ESPA)
- **M. Andreas Hartleif** EuPC (secteur du PVC rigide)
- **M. Michael Kundel** EuPC (secteur du PVC souple)
- **Mme. Dominique Madalinski** EuPC (secteur du PVC souple)
- **Dr Ettore Nanni** ESPA
- **Dr Norbert Scholz** ECPI\*
- **M. Arjen Sevenster** Contrôleur de gestion (ECVM 2010) **M. Chris Tane** – ECVM 2010
- **M. Hans Telgen** EuPC (secteur du PVC rigide)
- **M. Geoffroy Tillieux** Contrôleur de gestion (EuPC)

#### **RAPPORT D'ACTIVITIÉS 2013**

## Défis et réalisations de l'Engagement Volontaire

Ce rapport récapitule les progrès et les réalisations de VinylPlus en 2012 au titre de ses cinq défis. Toutes les informations qu'il contient ont été auditées et vérifiées par des tiers indépendants. Un glossaire des abréviations utilisées est mis à la disposition du lecteur à la fin du rapport. Les descriptifs détaillés des programmes et des activités peuvent être consultés sur **www.vinylplus.eu**.

## Défi

#### **Économie circulaire.**

*Nous allons œuvrer à une gestion encore plus efficace et contrôlée du PVC tout au long de son cycle de vie.*

#### **TONNES RECYCLÉES**

Par PVC recyclé, on entend « un produit fini ou semi-fini en PVC qui a été mis au rebut, puis extrait des flux de déchets afin d'être utilisé dans un produit neuf. Les déchets de fabrication sont inclus dans cette définition, à la condition qu'ils ne puissent être réutilisés dans le procédé qui les a produits ».

#### **Objectifs**

## Photo : Avec l'aimable autorisation de l'ERPA 362 076

- **1** Recyclage de 800 000 tonnes/an de PVC d'ici 2020.
- **2** Finalisation des définitions et de la méthodologie de reporting avant fin 2011. réalisé
- **3** Mise au point et exploitation de technologies innovantes pour recycler, d'ici à 2020, 100 000 tonnes/an de déchets de PVC difficiles à traiter (inclus dans les 800 000 tonnes/ an de l'objectif global de recyclage).
- **4** Étude de la question des « additifs hérités » et présentation d'un rapport d'étape dans chaque édition annuelle du Rapport d'Activités VinylPlus.

#### **Objectif de recyclage**

2012 représente une année charnière pour l'atteinte des objectifs de recyclage définis dans l'Engagement Volontaire de l'industrie européenne du PVC. Un nouveau système de comptabilisation a été mis en place en fonction de la définition qui a été adoptée pour la notion de « PVC recyclé », c'est-àdire en y incluant tous les flux de déchets, qu'ils soient ou non réglementés par une directive de l'UE. D'après ce nouveau système, 362 076 tonnes de déchets PVC ont été recyclées dans le cadre de VinylPlus.

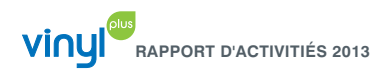

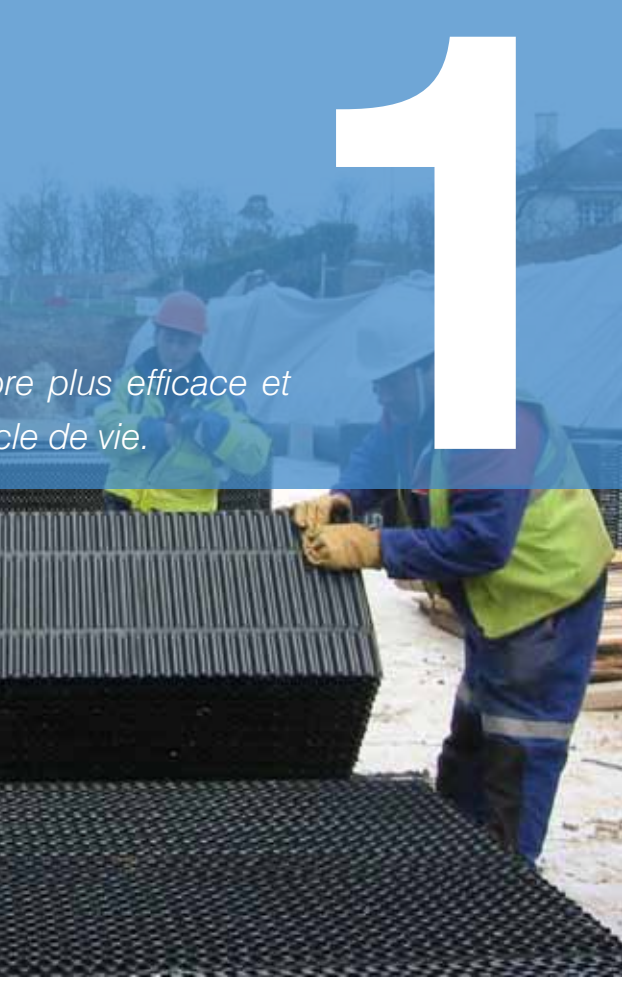

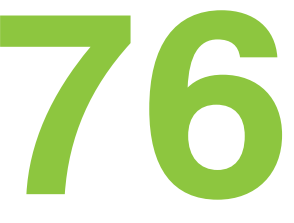

En 2012, EPCoat<sup>12</sup> (groupement sectoriel EuPC/IVK des tissus enduits PVC) a recyclé 3 057 tonnes de déchets de tissus enduits PVC de post consommation dans le cadre de son schéma de collecte et de recyclage IVK. Ces tissus sont composés d'une toile en fibre polyester dont la surface est enduite de PVC souple. Une application innovante du PVC recyclé à partir de ces tissus est celle des revêtements de sol étanches à l'eau qui sont utilisés dans des serres aux Pays Bas (détails sur www.vinylplus.eu).

ERPA13 – CIFRA14 : en 2012, CIFRA a recyclé 539 tonnes d'emballages alimentaires post consommateurs (complexes de film rigide PVC/PE). Les plaques à forte épaisseur obtenues à partir du recyclage ont été transformées en profilés par la société HAMON Thermal Europe (www.hamon.com), lesquels ont servi à la fabrication de modules aquifères ultralégers (GEOlightTM). Des emballages à courte durée de vie ont ainsi pu être transformés, après leur usage, en produits à longue durée de vie pour l'écoulement des eaux (voir figure page 07).

#### **Recyclage innovant** ■ VinyLoop<sup>®</sup>

Des films complexes de PVC rigide (PVC/PE) issus de déchets industriels, ont aussi été recyclés en 2012 dans le cadre de VinylPlus, et ont servi à la fabrication de produits de construction à longue durée de vie (profilés creux et profilés cintrés). Au total, 5 620 tonnes de film de PVC rigide ont été recyclées en 2012 (détails sur www.vinylplus.eu).

#### ■ Autres projets de recyclage

La Suède a mis en route un projet spécifique de développement d'un système innovant pour la collecte et le recyclage des plastiques utilisés dans le secteur du bâtiment. La première phase du projet porte sur l'analyse de l'état des lieux et des perspectives de recyclage des plastiques, dont les résultats feront l'objet d'un rapport en 2013.

En 2012, VinylPlus a reconduit son soutien au programme danois WUPPI<sup>15</sup> (www.wuppi.dk). Les parties prenantes ont revu l'organisation de la collecte des déchets de PVC rigide et travaillent à son autofinancement.

VinyLoop® est une technologie physique à base de solvant, destinée à recycler les déchets PVC difficiles à traiter et à produire des mélanges de R-PVC (PVC recyclé) de haute qualité. En 2012, l'usine VinyLoop® de Ferrara a produit 4 701 tonnes de R-PVC (+6,3 % vs. 2011). VinyLoop® s'est attaché à améliorer le rendement de son procédé de production et a pu ainsi dégager d'importantes économies sur la consommation de vapeur (-23 %) et d'énergie (-10 %), ainsi que sur les coûts d'élimination des déchets ( 29 %). Des résultats significatifs ont également été obtenus dans le domaine de la santé et de la prévention : l'usine n'enregistre aucune journée de travail perdue pour cause d'accident par million d'heures travaillées depuis mai 2003 ; elle a en outre bénéficié du nouveau système de protection antisismique qui avait été installé avant le séisme de mai 2012.

environnemental respectif d'un kilogramme de R-PVC produit par VinyLoop® et d'un kilogramme de mélange de PVC produit selon les méthodes classiques. Il en ressort que, pour le R-PVC VinyLoop®, la consommation d'énergie primaire (*Primary Energy Demand* ou PED) est inférieure de 46 %, le potentiel de réchauffement global (PRG) est inférieur de 39 % et la consommation d'eau est inférieure de 72 % (détails sur www.vinylplus.eu et www.vinyloop.com).

#### **Additifs hérités**

Les « additifs hérités » sont des substances dont l'utilisation dans les produits en PVC a été abandonnée, mais qui subsistent dans le PVC recyclé. De récentes propositions législatives étant susceptibles de restreindre l'utilisation des produits de recyclage contenant des additifs hérités, VinylPlus s'est engagé à traiter cette question en liaison avec les autorités de réglementation.

#### ■ Stabilisants au cadmium

Dans le cadre de VinylPlus, TEPPFA<sup>7</sup> s'est engagée, au nom de ses membres, à utiliser 60 000 tonnes de PVC recyclé pour fabriquer des produits neufs et à s'efforcer d'en utiliser 60 000 tonnes supplémentaires d'ici 2020. Un rapport VITO8 a confirmé que le secteur européen des tubes en plastique a utilisé de 55 à 60 000 tonnes de PVC recyclé en 2011, à comparer aux quelques 4 000 tonnes en 2000 et 43 000 tonnes en 2010 (détails sur www.vinylplus.eu et www.teppfa.org).

En 2012, l'ESWA<sup>9</sup> a recyclé 2 581 tonnes de membranes de toiture et d'étanchéité dans le cadre de son programme Roofcollect®, soit une progression de 58 % par rapport à 2011. Une nouvelle application à forte valeur ajoutée a été lancée par la société allemande Jutta Hoser Recycling, à savoir un revêtement de sol en PVC recyclé pour les serres hydroponiques (détails sur www.vinylplus.eu et www.roofcollect.com)

La mise sur le marché des polymères contenant du cadmium est soumise à la réglementation de la Commission européenne (CE n° 494/2011). Pour aider les transformateurs et les recycleurs, l'EuPC et l'ECVM ont publié le « Document d'orientation pour le respect de l'obligation d'étiquetage relative à l'utilisation de produits de recyclage dans les produits PVC, en application du règlement UE 494/2011 »16.

#### ■ Phtalates

de l'EuPC (www.teppfa.org) 8 VITO : Vlaamse Instelling voor Technologisch Onderzoek (Institut flamand de recherche technologique – www.vito.hel 08 **I I I I I I O I I O I I O I I O I I I O I I O I I O I I O I I O I I O I I O I I O I I O I I O I I O I O I O I** 

À l'été 2011, le Danemark a proposé d'imposer des restrictions à la commercialisation des articles contenant du DEHP, du BBP, du DBP et du DIBP, destinés à être utilisés à l'intérieur ou en contact avec la peau. En 2012, le Comité d'évaluation des risques (en anglais : RAC) et le Comité d'analyse socio économique (en anglais : SEAC) de l'Agence européenne des produits chimiques (en anglais :

#### **PVC recyclé dans le cadre de Vinyl 2010 et de VinylPlus (tonnes)**

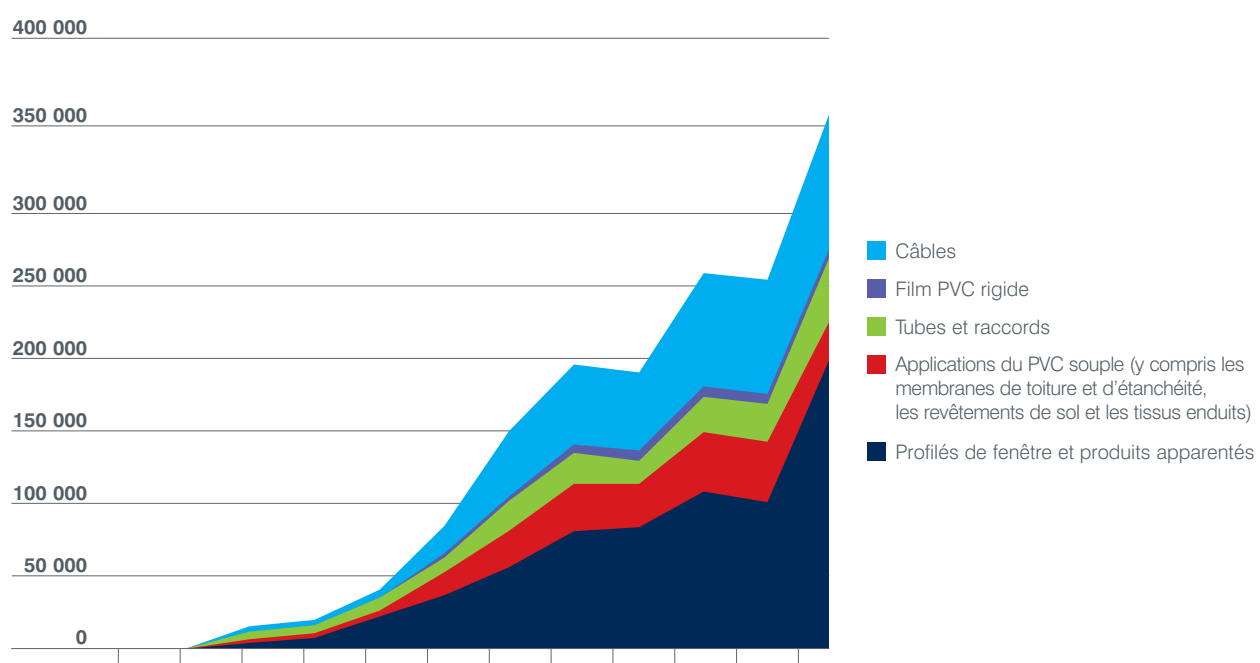

**2001 2002 2003 2004 2005 2006 2007 2008 2009 2010 2011 2012**

#### ■ Recovinyl

<sup>15</sup>WUPPI : Société danoise de collecte et de recyclage du PVC rigide (www.wuppi.dk) 16EDocument d'orientation disponible sous www.plasticsconverters.eu/uploads/2011-12-09\_EuPC%20 guidance%20on%20Cd%20recyclate%20exemption%20labelling.pdf

Établie en 2003, Recovinyl (www.recovinyl.com) est l'organisation créée pour faciliter la collecte et le recyclage des déchets PVC dans le cadre de l'Engagement Volontaire.

En 2012, Recovinyl s'est employée à mettre en œuvre son concept de marché « tiré par la demande », qui consiste à intégrer les transformateurs et les recycleurs dans un nouveau système de certification. À cet égard, le défi consistait à motiver et à maintenir le réseau des recycleurs et à impliquer les transformateurs, tout en passant d'un schéma d'inscription fondé sur des subventions incitatives à celui de contrats de service standards ou particuliers, à taux fixe.

Par ailleurs, à la suite de la nouvelle définition du PVC recyclé et de l'élargissement du champ de VinylPlus aux flux de déchets réglementés (automobile, électrique/ électronique, emballage), Recovinyl a mis en place un nouveau protocole d'audit fondé sur la certification EuCertPlast (www.eucertplast.eu).

En 2012, Recovinyl a enregistré et certifié 354 173 tonnes de PVC recyclé sur la base du nouveau système de comptabilisation (détails sur www.vinylplus.eu).

#### ■ Programmes sectoriels de gestion des déchets PVC

Une étude d'empreinte écologique (soumise à l'examen critique de l'institut d'épreuve indépendant DEKRA Industrial GmbH, www.dekra-certification.com) a comparé l'impact 12EPCoat : Groupe sectoriel des tissus enduits PVC de l'EuPC

L'exemple allemand et l'exemple britannique illustrent le très bon fonctionnement en 2012 des schémas de collecte et de recyclage des déchets de fenêtre de l' EPPA<sup>5</sup>, grâce au partenariat stratégique avec Recovinyl et Rewindo<sup>6</sup> : en Allemagne, Rewindo a recyclé 100 725 tonnes de déchets de fenêtres et de profilés et, au Royaume-Uni, Recovinyl a enregistré le recyclage de 25 480 tonnes de ces mêmes types de déchets. En d'autres termes, ce sont 2,5 millions de châssis de fenêtre que l'Allemagne et le Royaume Uni ont recyclés à eux seuls. Une version mise à jour et complétée

de la Déclaration Environnementale Produit pour les fenêtres en PVC a été publiée en 2012, en conformité avec l'EN-15804 (détails sur www.vinylplus.eu et www.eppa-profiles.org).

En 2012, EPFLOOR10 a collecté 3 644 tonnes de déchets post-consommation de revêtement de sol aux fins de recyclage, soit une progression de 20 % par rapport à l'année précédente. En 2013, EPFLOOR participera à trois projets de recherche sur les nouvelles alternatives de recyclage : le projet Turquoise, qui vise à développer en France un système viable de collecte et de recyclage des déchets de revêtement de sol en PVC ; le projet VinylPlus sur les déchets mixtes de PVC souple difficiles à recycler, en collaboration avec la plate forme d'innovation ECP4 (*European Composites, Plastics & Polymer Processing Platform* – www.ecp4.eu) ; et le groupe de travail conjoint ERFMI11/EPFLOOR consacré aux nouvelles technologies (détails sur www.vinylplus.eu).

5 EEPPA : Association Européenne des Fabricants de Fenêtres et Produits de Construction Apparentés en PVC, association sectorielle de l'EuPC (www.eppa-profiles.org) 6 Rewindo : Service de recyclage de fenêtres (www.rewindo.de) 7 TEPPFA : Association Européenne des Tubes et Raccords en Matières Plastiques, association sectorielle

9 ESWA : Association européenne des fabricants de membranes d'étanchéité synthétiques, association sectorielle de l'EuPC (www.eswa.be)

'ºEPFLOOR : Association européenne des fabricants de revêtements de sol en PVC (www.epfloor.eu)<br>''ERFMI : Institut européen des fabricants de revêtements de sol résilients (www.erfmi.com)

13ERPA : Association européenne du film PVC rigide (www.pvc-films.org) 14CIFRA : Calandrage Industriel Français, société française de calandrage (www.cifra.fr)

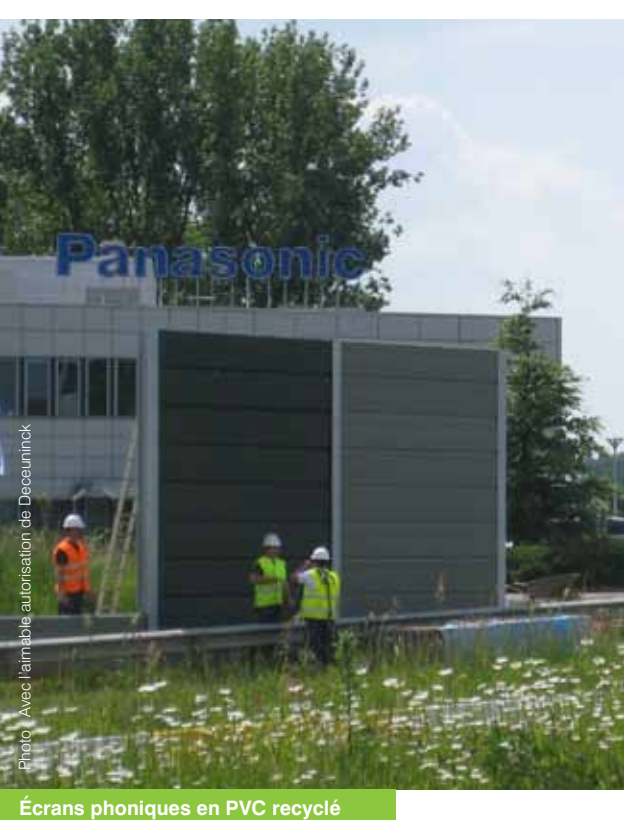

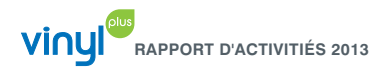

ECHA17) ont conclu que les restrictions proposées n'étaient pas justifiées, aux motifs que les données de biosurveillance se situent actuellement sous la « dose dérivée sans effet » (*Derived No Effect Level* ou DNEL) et que les prochaines années devraient enregistrer une baisse de l'utilisation des phtalates à faible poids moléculaire. En conséquence, aucune restriction n'est prévue sur les produits de recyclage. Toutefois, ces phtalates à faible poids moléculaire seront soumis à autorisation à partir de 2015.

Le règlement REACH prévoit que l'utilisation des phtalates à faible poids moléculaire vierges fasse l'objet d'une demande d'autorisation à partir d'août 2013 (leur utilisation est libre jusqu'en février 2015), mais il n'est pas encore clairement précisé si cette obligation s'appliquera également aux recycleurs. Le coût de cette mesure est estimé prohibitif : de 10 000 à 100 000 € par entreprise, compte tenu des honoraires à verser à l'ECHA (qui peuvent atteindre 64 000 € par entreprise) et de la participation aux frais de dossier technique, avec un total pouvant atteindre plusieurs centaines de milliers d'euros.

À la date de publication du présent rapport, VinylPlus aura fait parvenir ses commentaires à la DG Environnement et à la DG Entreprises, axés sur le fait que l'obligation d'une autorisation pour le PVC recyclé contenant du DEHP se traduirait par une importante réduction des investissements dans le recyclage du PVC souple et des tonnages de PVC recyclé. La profession est d'avis qu'aucune autorisation ne devrait être imposée dès lors que leur teneur en additifs hérités dans les plastiques recyclés est inférieure à 20%, seuil en deçà duquel une telle substance peut être considérée comme une impureté.

Entretemps, VinylPlus aura informé les recycleurs de PVC et réuni des informations en prévision de l'éventualité d'une demande d'autorisation obligatoire.

#### ■ Plomb

L'utilisation du plomb est actuellement soumise à restriction dans les applications électriques et électroniques (directive RoHS 2009/95/CE), celles de l'automobile (directive 2000/53/CE sur les véhicules hors d'usage ou « ELV »), celles pour contact avec les aliments et celles en liaison avec l'eau potable.

En mars 2012, VinylPlus a commandé une étude sur l'impact du recyclage des flux de déchets contenant du plomb auprès du cabinet conseil néerlandais Tauw18. Les résultats de la modélisation préliminaire ont été présentés en décembre. L'achèvement de l'étude est prévu pour avril 2013.

En avril 2012, la Suède a annoncé une proposition de restriction du plomb dans les produits de grande consommation. Dans ses commentaires, VinylPlus en a souligné l'impact potentiel sur le recyclage, ainsi que le caractère imprécis de la définition de la notion de « produits de consommation ». VinylPlus a proposé sa collaboration pour la recherche de nouvelles solutions. La profession a fourni des études sur la migration dans l'eau.

Au plan réglementaire, une vingtaine de substances à base de plomb ont été ajoutées à la Liste Candidate19 REACH à

la fin 2012, dont des oxydes, des sulfates, des acétates et des sels d'acides gras.

#### ■ Programme SDS-R

Dans le but d'aider les recycleurs à se conformer aux dispositions du règlement REACH, l'EuPC et l'EuPR<sup>20</sup> ont mis en place une base de données en ligne des polymères et des applications, dans laquelle les recycleurs peuvent saisir des informations de base (statistiques ou analytiques) leur permettant d'obtenir les Fiches de Données de Sécurité spécifiques aux produits de recyclage (FDS R) qu'ils recherchent.

La disponibilité des FDS R est aujourd'hui essentielle pour faire la preuve de la conformité avec le règlement REACH stipulée par les nouveaux contrats Recovinyl, ainsi que pour obtenir la certification EuCertPlast.

D'autres FDS R ont été élaborées à la suite des demandes des recycleurs. Les FDS R devront être mises à jour régulièrement pour tenir compte d'informations nouvelles issues des dossiers d'enregistrement, des modifications de la réglementation et des informations saisies par les recycleurs.

#### **Comité Économie circulaire**

En 2012, le Comité « Économie circulaire » a travaillé sur l'interprétation précise de la nouvelle définition VinylPlus de la notion de recyclage en fonction d'applications sectorielles et a produit un document d'orientation en vue d'harmoniser les travaux et d'optimiser les synergies.

En lien avec l'objectif d'exploiter des technologies innovantes pour recycler 100 000 tonnes/an de déchets PVC difficiles à recycler, le Comité a établi une liste de technologies potentielles qu'il convient de tester plus avant. Il s'est également déclaré d'accord pour apporter son soutien à l'organisationECP4 (*the European Composites, Plastics and Polymers Processing Platform*, www.ecp4.eu) de l'EuPC.

Les technologies potentiellement intéressantes qu'examine le Comité concernent la déshydrochloration du PVC et la production de gazole à partir de déchets plastiques.

Le Comité suit également l'évolution du projet dit « Fabrication éco énergétique des carbures par recyclage intégral du PVC » mené par AlzChem (www.alzchem.com) et du projet EcoLoop (www.ecoloop.eu/en/), un nouveau procédé destiné à produire du gaz de synthèse à partir d'une large gamme de matériaux , dont des plastiques usagés contenant du chlore.

S'agissant de la séparation du PVC d'autres plastiques ou déchets, le Comité suit la technologie italienne de tri PlasticSort, dont le principe physique innovant repose sur les différences de propriétés électriques des plastiques (www.plasticsort.com), ainsi que la technologie allemande Hemawe-Caretta (www.hemawe.de) qui concerne la séparation des textiles, tissus jetables et autres matériaux des feuilles souples en PVC.

Défi

#### **Émissions organochlorées.**

*Nous contribuerons à faire en sorte que les composés organiques persistants ne s'accumulent pas dans la nature et que les autres émissions soient réduites.*

#### **Objectifs**

- **1** Ouverture d'un dialogue sur les émissions organochlorées avec les parties prenantes externes en 2012. Réalisé
- **2** Mise au point d'un plan pour répondre aux préoccupations des parties prenantes liées aux émissions organochlorées avant la fin 2012. Réalisé
- **3** Mise en conformité avec les Chartes sectorielles de fabrication de la résine PVC au premier trimestre 2012. Partiellement réalisé
- **4** Analyse des risques liés au transport des principales matières premières, notamment le CVM, d'ici la fin 2013.
- **5** Atteindre le taux zéro d'accident par émanation de CVM pendant les transports sur les 10 prochaines années.

17ECHA : Agence Européenne des Produits Chimiques (http://echa.europa.eu) 18Tauw: cabinet- conseil européen indépendant d'ingénierie (www.tauw.com) 19http://echa.europa.eu/candidate-list-table **10 I I 11**

#### **Substances organochlorées**

Conformément à son engagement de répondre aux préoccupations qu'ont exprimées les parties prenantes au sujet des substances organochlorées, VinylPlus a rédigé en 2012 une note d'information technique intitulée « Document de travail VinylPlus sur le PVC et le développement durable : les dioxines ». Ce document a été distribué à une liste élargie de partie prenantes et TNS21 s'occupe de recueillir leurs commentaires.

La première manifestation impliquant les parties prenantes de VinylPlus s'est tenue à Vienne en Autriche, en novembre 2012, avec la présence d'institutions locales, nationales et d'ONG. Le bilan en est positif et les parties prenantes ont émis des commentaires constructifs. Les incendies accidentels et l'incinération sauvage des déchets en ont été les principaux thèmes de préoccupation. Les institutions se sont montrées très intéressées par le recyclage du PVC et par la problématique des « additifs hérités ».

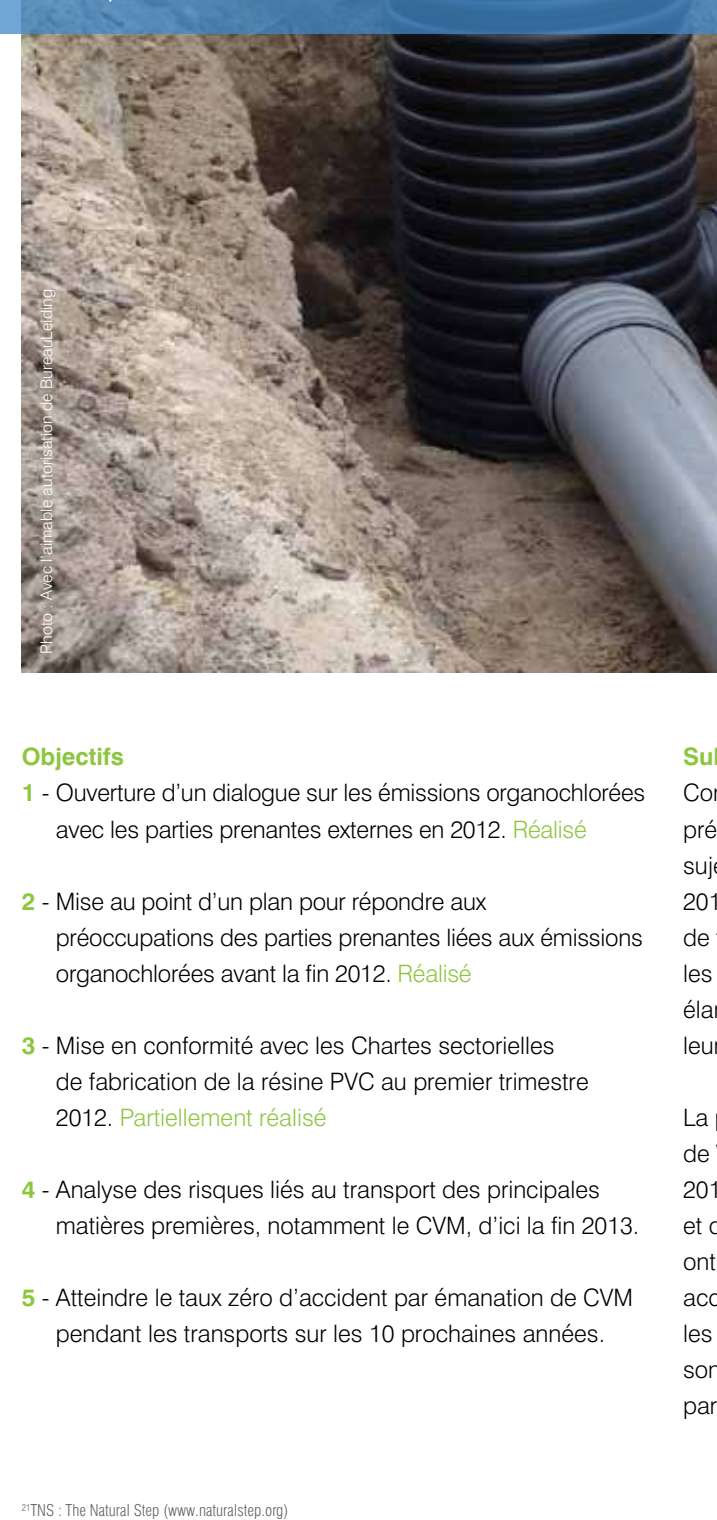

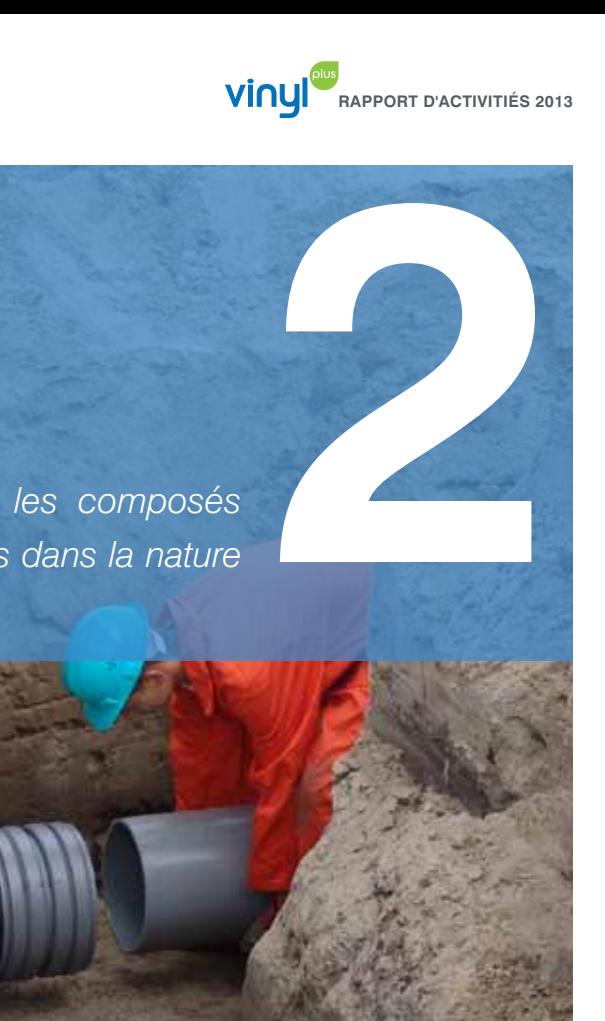

**PVC : Un matériau pour les loisirs, la mode et le** *design*

#### **Chartes sectorielles de fabrication de la résine PVC**

Les chartes sectorielles<sup>22</sup> concernant le PVC en suspension (Charte VCM & S PVC) et le PVC en émulsion (Charte E PVC) visent à réduire l'impact environnemental des résines PVC pendant leur phase de fabrication. Les résultats de l'audit réalisé par DNV23 en 2010 montraient un taux de conformité de 90 % pour toutes les applications des normes de vérification, un taux de conformité partielle de 4 % (soit un seul résultat non conforme) et un taux de non conformité de 3 %. Parmi toutes les applications des normes, 3 % n'avaient pas pu être vérifiés.

Au début 2012, il a été procédé à une nouvelle vérification portant sur les performances du deuxième semestre 2011 et limitée aux critères pour lesquels une conformité partielle ou une non conformité avaient été relevées. Les résultats, publiés sur le site Web de VinylPlus en avril 2012, font état de 96 % de conformité totale, 1 % de conformité partielle et 1 % de non conformité. Parmi toutes les applications des normes, 2 % n'ont pas pu être vérifiés.

#### **Transport sans risque**

En référence à l'objectif « zéro accident » en matière d'émanations de CVM pendant le transport, aucun accident de cette nature ne s'est produit en 2012.

#### **Substitution du plomb**

L'ESPA et l'EuPC se sont engagés à substituer les stabilisants au plomb dans l'UE 27 d'ici la fin 2015. Leur substitution progressive se poursuit, ainsi que l'atteste le développement parallèle des stabilisants au calcium qui sont utilisés comme substituts des stabilisants au plomb.

De 2007 à 2012, la consommation de stabilisants au plomb a reculé (dans l'UE 27) de 76 364 tonnes (-76,37 %), tandis que celle des stabilisants au calcium (dans l'UE 27 plus la Norvège, la Suisse et la Turquie) progressait de 29 470 tonnes (détails sur www.vinylplus.eu et www.stabilisers.eu).

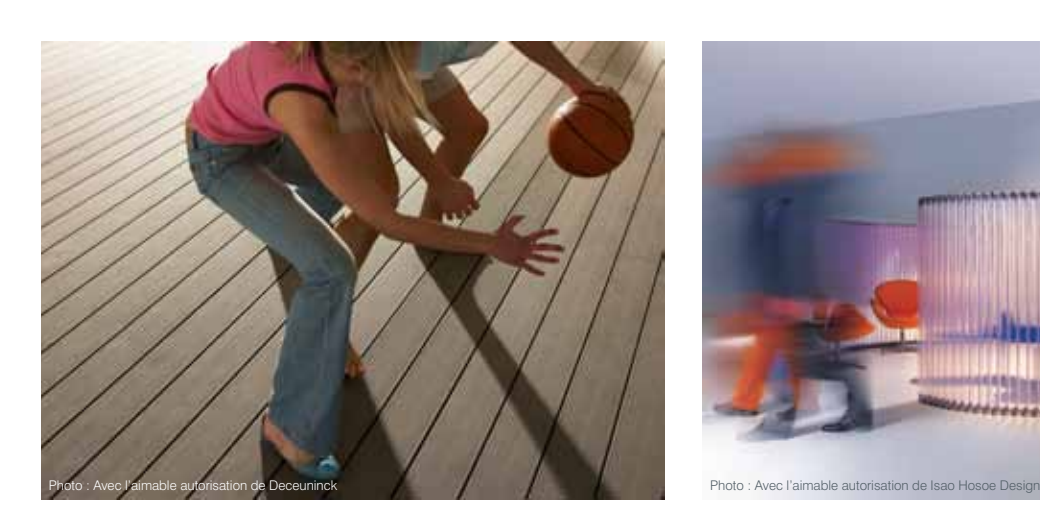

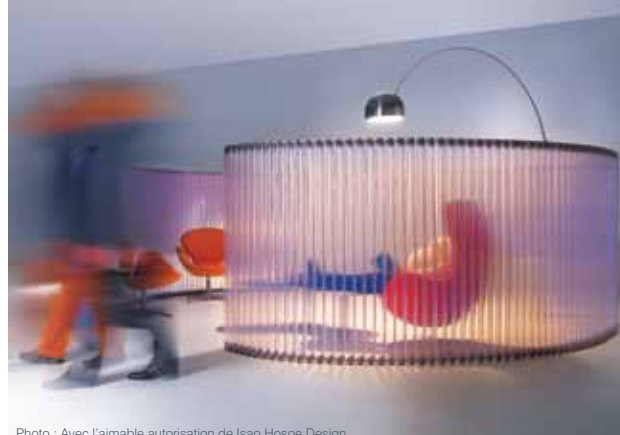

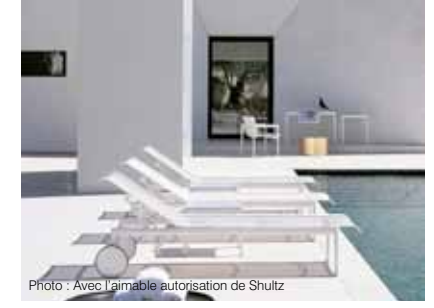

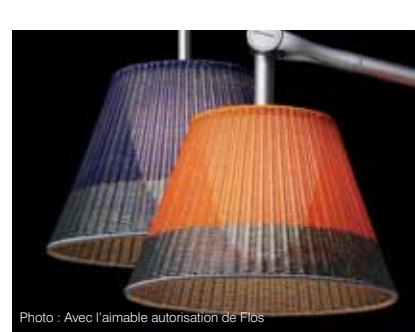

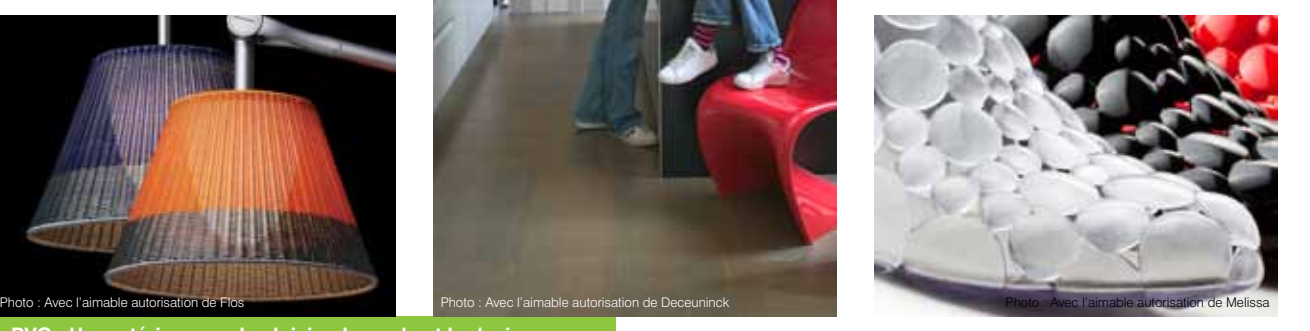

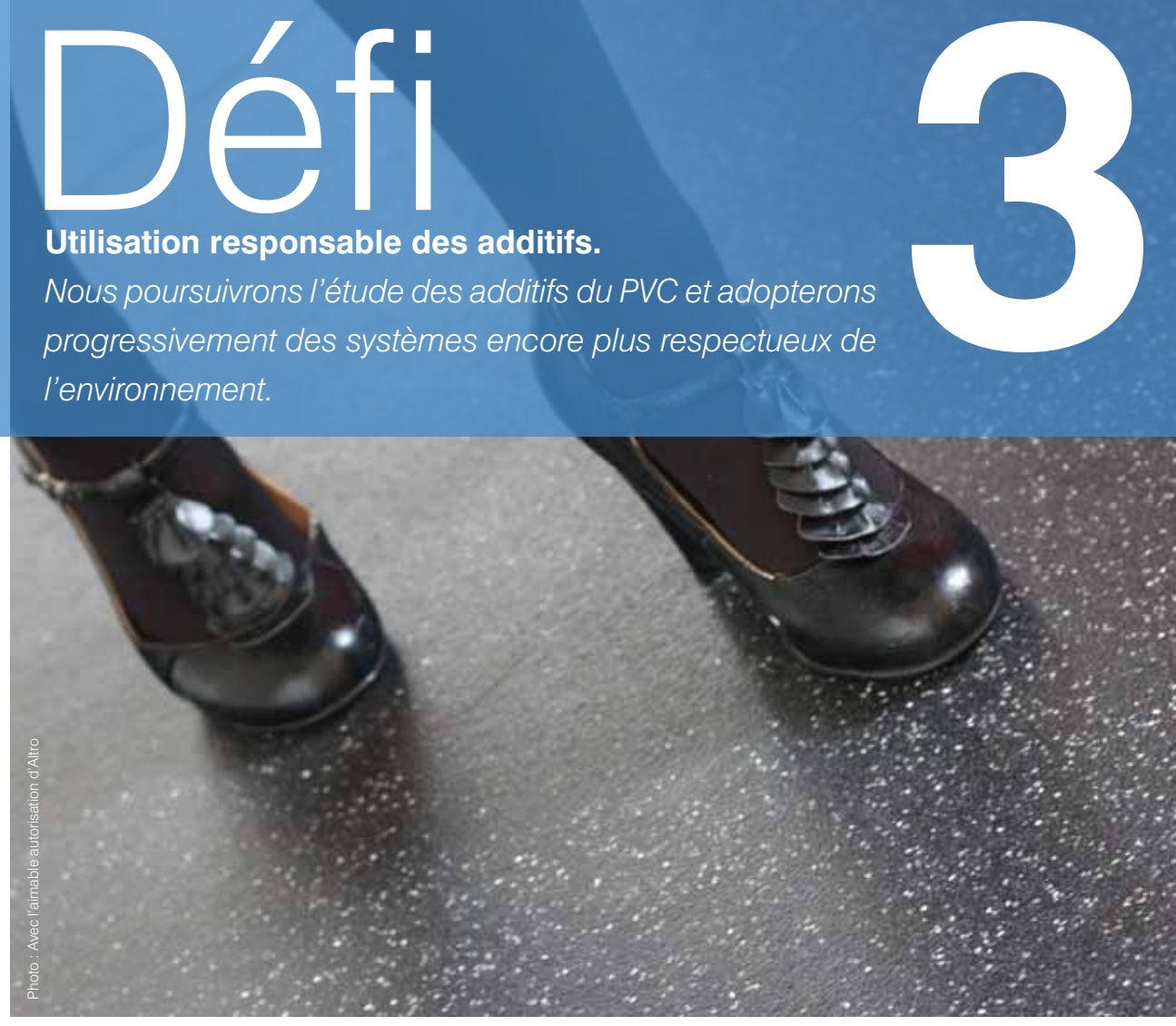

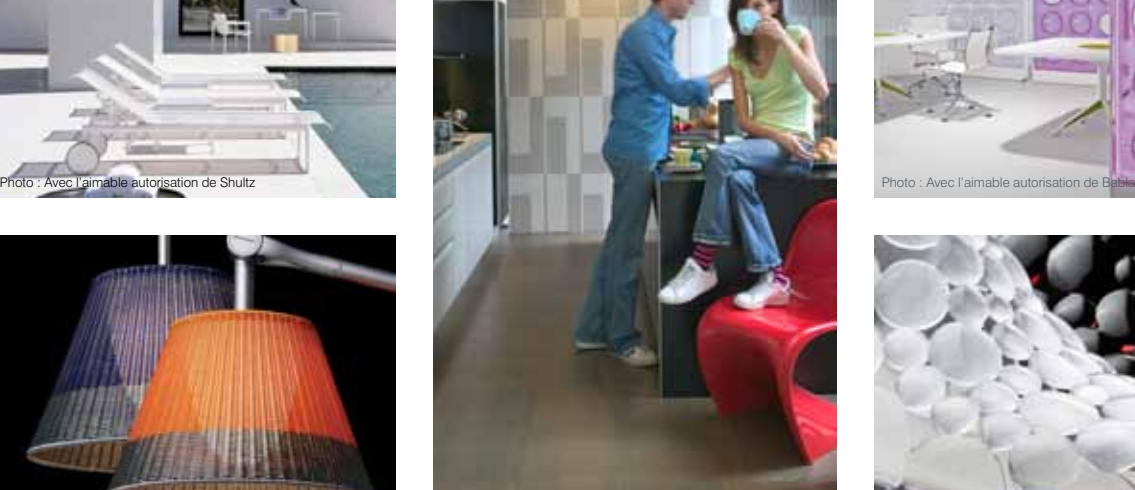

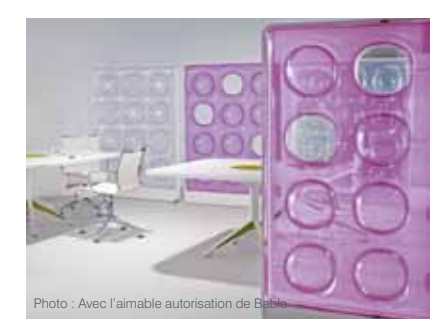

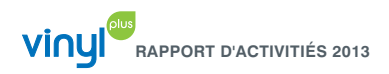

#### **Objectifs**

- **1** Substitution du plomb dans l'UE 27 d'ici la fin 2015.
- **2** Élaboration de critères solides pour « l'utilisation responsable des additifs » et remise d'un rapport d'étape d'ici la fin 2012. Partiellement réalisé
- **3** Validation des critères solides d'« utilisation responsable des additifs » en liaison avec la chaîne de valeur en aval, avec remise d'un rapport d'étape d'ici la fin 2014.
- **4** Invitation d'autres producteurs d'additifs pour PVC et acteurs de la chaîne de valeur en aval à participer à l'initiative « Additifs durables ».

#### **Plastifiants**

La substitution du DEHP par des phtalates à haut poids moléculaire (HMW) ou par d'autres plastifiants est en cours.

La révision des restrictions imposées aux phtalates à haut poids moléculaire DINP et DIDP qui a été demandée à l'ECHA par la Commission européenne est en cours. D'après les conclusions préliminaires, aucune restriction additionnelle ne serait nécessaire.

#### ■ Études et recherche

La Commission européenne avait lancé les projets de biosurveillance humaine COPHES et DEMOCOPHES (www.eu-hbm.info) dans le but d'étudier la présence de certaines substances chimiques préoccupantes pour la santé humaine, dont les phtalates, chez près de 4 000 mères et leurs enfants, dans 17 pays européens, avec unité de temps et de méthode. Les résultats ont montré qu'en dépit d'importants écarts de concentration de ces substances dans les divers pays, les niveaux constatés devaient être considérés comme « n'étant pas très préoccupants »24.

Les premiers résultats d'une nouvelle étude de biosurveillance, conduite en Allemagne conjointement par VCI (le syndicat allemand de l'industrie chimique, www.vci.de) et UBA (l'agence allemande de protection de l'environnement, www.umweltbundesamt.de), ont été présentés par BASF (www.basf.com) à l'occasion de la Conférence 2012 sur les plastifiants, organisée en décembre 2012 à Bruxelles par l'ECPI et la revue *European Plastics News*. Cette étude montre qu'il n'y a pas d'accumulation dans le corps de DPHP ou d'Hexamoll® DINCH®, ni de leurs métabolites, du fait de leur élimination rapide par le métabolisme. Ces résultats concordent avec ceux d'une précédente étude de l'ECPI consacrée au DEHP et au DINP.

- **→** mise à jour des ACV et EPD existantes : plusieurs applications disposent d'ACV et d'EPD depuis quelques années, mais les données relatives aux additifs ne sont souvent pas à jour. Les fabricants d'additifs ont accepté de fournir leurs données actualisées aux associations de transformateurs, afin de les aider à mettre leurs ACV et EPD à jour. Des révisions spécifiques par secteur devraient être finalisées à la mi-2013 ;
- **→** évaluation des additifs en fonction du schéma de critères de développement durable de TNS, lequel est le schéma global retenu par VinylPlus. En septembre 2012, l'ESPA a réuni TNS et un grand nombre de ses membres dans le cadre d'un atelier, avec pour objectif de sensibiliser ces derniers à l'approche TNS et de discuter de la pertinence de ses Conditions systémiques par rapport aux stabilisants. L'expérience s'étant avérée positive, on s'attend à l'implication d'autres secteurs des stabilisants au début 2013.

D'autres informations sur les plastifiants, les études et les recherches peuvent être consultées sur www.plasticisers. org.

#### **Critères « d'utilisation responsable » des additifs**

Le groupe de travail « Additifs » réunit des représentants de l'ECPI et de l'ESPA, des représentants de secteurs connexes comme ceux des pigments et des matières de charge, des représentants d'ONG et des représentants de grands secteurs de la plasturgie du PVC. Il existe environ 200 additifs différents qui peuvent être utilisés pour transformer le PVC en ses diverses applications, d'où un degré élevé de complexité.

En 2012, le groupe de travail s'est concentré sur deux thèmes principaux :

En 2012, le groupe de travail a également poursuivi l'élaboration des critères d'évaluation de « l'utilisation responsable des additifs ». Ces travaux se poursuivront en 2013, avec la prise en compte des résultats de l'atelier ESPA et avec l'objectif de définir des critères mesurables et transparents.

## Défi

#### **Utilisation durable de l'énergie.**

*Nous nous emploierons à minimiser les impacts sur le climat en réduisant notre consommation d'énergie et de matières premières, en nous efforçant de passer à des sources renouvelables et en favorisant l'innovation durable.*

#### **Objectifs**

- **1** Constitution d'un groupe de travail « Efficacité énergétique » d'ici la fin 2011. Réalisé
- **2** Réduction de la consommation d'énergie spécifique des producteurs de résine PVC, avec un objectif de 20 % d'ici 2020.
- **3** Fixation des objectifs de réduction de la consommation d'énergie spécifique des transformateurs d'ici la fin 2012. Partiellement réalisé
- **4** Recommandation par le groupe de travail « Efficacité énergétique » d'un principe de mesure adéquat de l'empreinte environnementale d'ici la fin 2014.
- **5** Constitution d'un groupe de travail « Matières renouvelables » pour le premier trimestre 2012. Réalisé
- **6** Présentation d'un rapport d'étape par le groupe de travail « Matières renouvelables » pour la fin 2012. Réalisé

#### **Efficacité énergétique**

Les producteurs de résine PVC se sont engagés à réduire leur consommation d'énergie à l'horizon 2020. La proposition du groupe de travail « Efficacité énergétique » consistant à prendre pour base les données recueillies par l'IFEU25 a été validée par le Comité Production de l'ECVM.

Une première vérification des données qu'auront recueillies les entreprises membres de l'ECVM, sur la base de la méthodologie de l'IFEU, est prévue pour le premier trimestre 2014.

Les transformateurs vont eux aussi s'efforcer d'aller vers une utilisation plus efficace de l'énergie. Du fait de la complexité et de la diversité des situations rencontrées dans les divers secteurs de la plasturgie, la fixation d'un objectif global, même par sous-secteur, n'aurait aucun sens. Il a donc été décidé de procéder étape par étape.

À partir de juin 2013, les transformateurs de PVC seront invités à entrer leurs données dans le système de

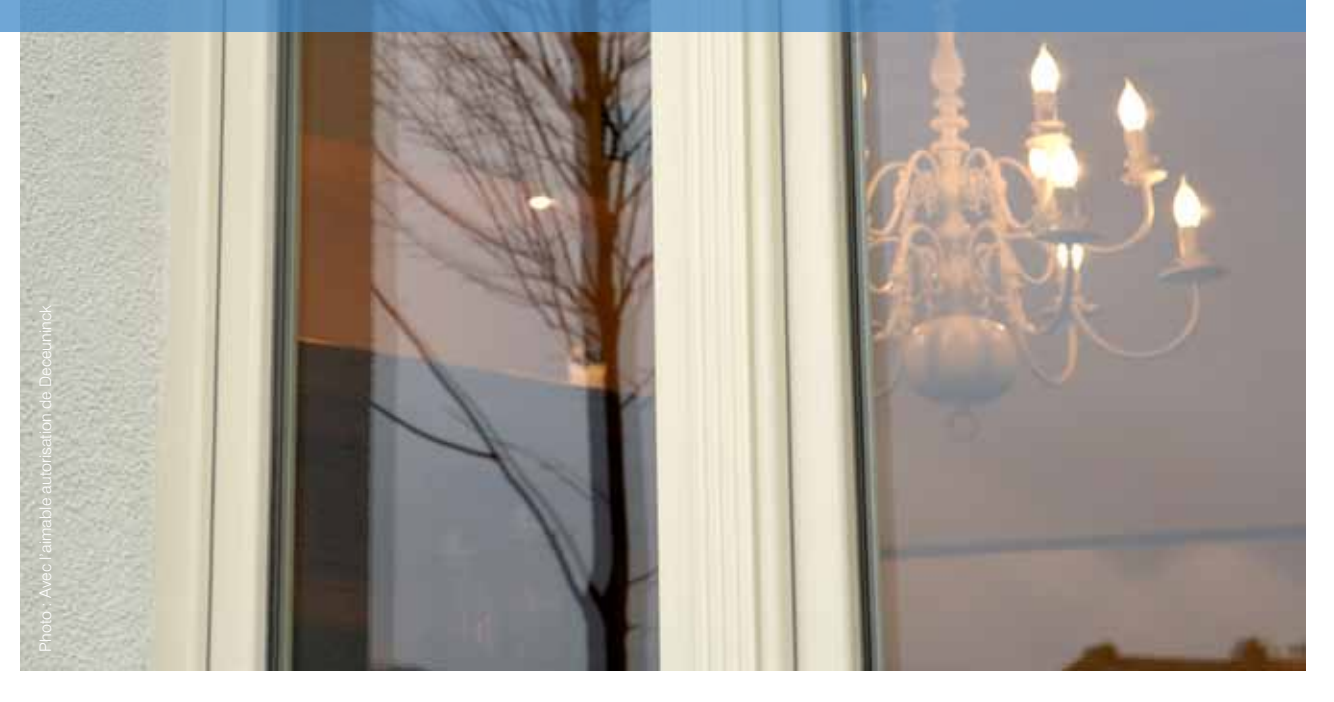

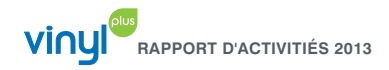

**Stabilisers production data (in tonnes) UE-15 et UE-27 (plus la Norvège, la Suisse et la Turquie)**

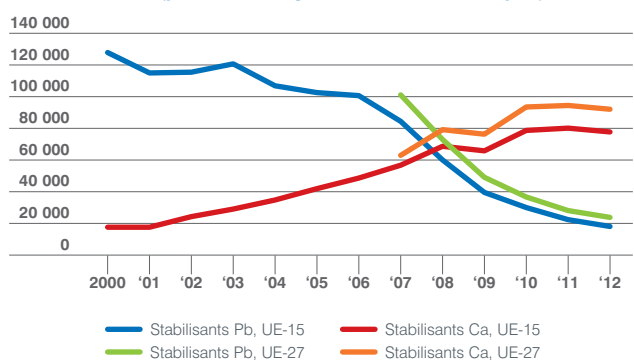

**0 100 90 80 70 60 50 40 30 20 10 1982 1988 1993 1998 2003 2008 Prév. 2011 HMW** LMW **Autres** *Source : Prévisions ECPI 2011*

**Évolution UE : Passage aux Hhtalates HMW et autres Plastifiants**

*benchmarking* EuPlastVoltage. Ce système a été mis en place pour mesurer le progrès global des entreprises de plasturgie en termes d'amélioration de l'efficacité énergétique.

Chaque entreprise communiquera ses données de consommation pour les années 2007 et 2012, ainsi que ses objectifs pour 2020. Chacune établira ensuite un Rapport d'Activités annuel. Les données et les objectifs de chaque entreprise seront consolidés au niveau sectoriel de la plasturgie du PVC et les résultats seront publiés dans le Rapport d'Activités de VinylPlus de l'année suivante. L'objectif sera révisé au fur et à mesure que des entreprises rejoindront ce système de *reporting*.

#### **Empreinte environnementale**

En 2012, VinylPlus a constitué un groupe de travail *ad hoc* pour évaluer les systèmes existants de mesure d'empreintes environnementales, dans le but de préconiser le système de mesure adéquat d'ici 2014.

Ce groupe de travail s'attachera d'abord à définir des lignes directrices relatives à l'empreinte d'un produit sur l'environnement (*Product Environmental Footprint* ou PEF), pour traiter dans un second temps les aspects socio économiques et les paramètres de santé humaine et de sécurité, afin d'élaborer la notion d'empreinte de produit au sens du développement durable. Il a également été convenu qu'il importait de se concentrer sur les « articles » et leur phase d'utilisation et non sur les « substances », et que l'empreinte écologique devait être un indicateur pluridimensionnel.

En 2012, le groupe de travail a réuni et analysé les principales normes et initiatives qui existent déjà en matière d'empreinte écologique. Suite à la publication à l'été 2012 par la Commission européenne du projet de « Guide de l'empreinte environnementale des produits (PEF) », le groupe l'analyse en regard des EPD déjà disponibles pour les produits PVC afin de déterminer si des données supplémentaires seraient nécessaires pour créer des PEF pour l'industrie du PVC.

#### **Matières premières renouvelables**

Constitué en décembre 2011, le groupe de travail « Matières renouvelables » se consacre à l'étude des ressources renouvelables susceptibles de remplacer le pétrole dans la fabrication du PVC. Le PVC est constitué de sel (à 57 %, avec une disponibilité presque illimitée) et de pétrole (à 43 %).

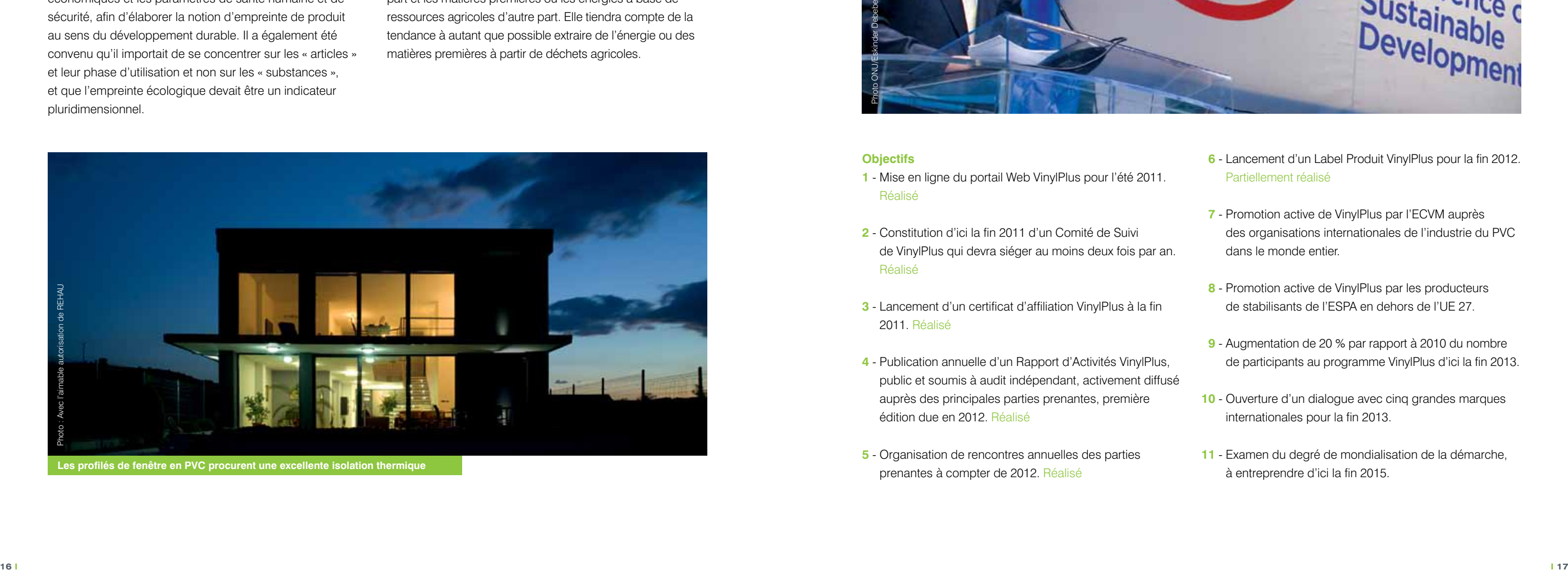

**Les profilés de fenêtre en PVC procurent une excellente isolation thermique**

## Défi

En 2012, ce groupe a examiné des ressources renouvelables potentiellement alternatives, dont les sucres et amidons végétaux, la betterave sucrière et le CO<sub>2</sub>. Dans un second temps, ces ressources seront évaluées et soumises à des essais techniques spécifiquement pour le PVC. Cette évaluation considérera avec un soin particulier la montée en puissance du sentiment d'une possible concurrence d'utilisation des terres entre l'agriculture alimentaire d'une part et les matières premières ou les énergies à base de ressources agricoles d'autre part. Elle tiendra compte de la tendance à autant que possible extraire de l'énergie ou des matières premières à partir de déchets agricoles.

#### **Sensibilisation au développement durable.**

*Nous continuerons à développer la conscience du développement durable chez tous les acteurs de la chaîne de valeur – tant internes qu'externes à la profession – pour répondre plus rapidement à nos défis dans ce domaine.*

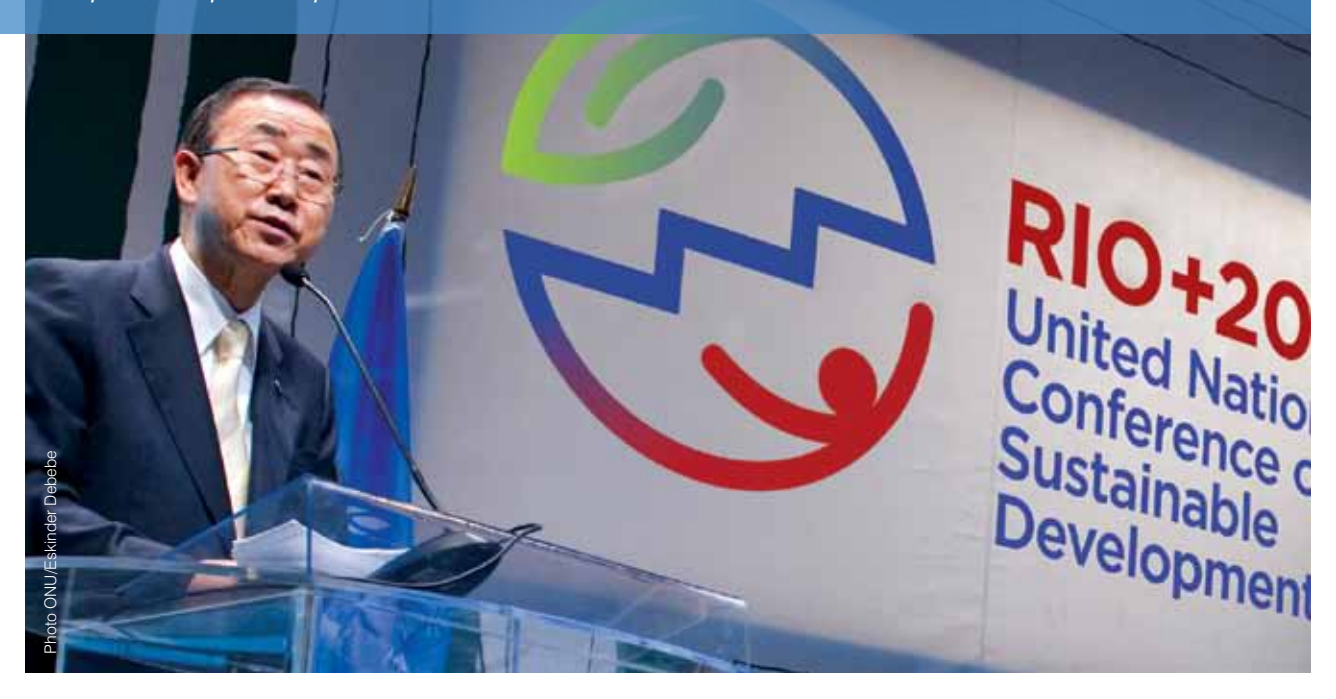

#### **Objectifs**

- **1** Mise en ligne du portail Web VinylPlus pour l'été 2011. Réalisé
- **2** Constitution d'ici la fin 2011 d'un Comité de Suivi de VinylPlus qui devra siéger au moins deux fois par an. Réalisé
- **3** Lancement d'un certificat d'affiliation VinylPlus à la fin 2011. Réalisé
- **4** Publication annuelle d'un Rapport d'Activités VinylPlus, public et soumis à audit indépendant, activement diffusé auprès des principales parties prenantes, première édition due en 2012. Réalisé
- **5** Organisation de rencontres annuelles des parties prenantes à compter de 2012. Réalisé
- **6** Lancement d'un Label Produit VinylPlus pour la fin 2012. Partiellement réalisé
- **7** Promotion active de VinylPlus par l'ECVM auprès des organisations internationales de l'industrie du PVC dans le monde entier.
- **8** Promotion active de VinylPlus par les producteurs de stabilisants de l'ESPA en dehors de l'UE 27.
- **9** Augmentation de 20 % par rapport à 2010 du nombre de participants au programme VinylPlus d'ici la fin 2013.
- **10** Ouverture d'un dialogue avec cinq grandes marques internationales pour la fin 2013.
- **11** Examen du degré de mondialisation de la démarche, à entreprendre d'ici la fin 2015.

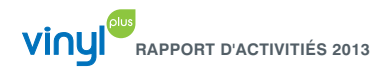

ronde européenne sur la production et la consommation durables) qui s'est tenue en mai 2012.

Afin de partager son expérience et d'inventorier le potentiel d'approches volontaristes des relations entre les marchés publics et le développement durable, VinylPlus a participé à EcoProcura 2012 qui s'est tenu à Malmö en Suède, en septembre 2012.

En décembre 2012, ECPI et la revue *European Plastics News* ont organisé la Conférence des plastifiants 2012 à Bruxelles, où VinylPlus présentait deux exposés, l'un consacré à la pédagogie et aux progrès du Programme de développement durable et l'autre au recyclage du PVC souple dans l'UE 27.

#### ■ Portail Web VinylPlus et réseaux sociaux

La communication en ligne et les réseaux sociaux font partie intégrante du programme de communication de VinylPlus. Des vidéos et des programmes multimédias sont disponibles sur www.vinylplus.eu.

#### **Certificat de partenaire et Label Produit VinylPlus**

À l'issue des travaux du groupe de travail « Certification », mis en place en janvier 2011, les entreprises peuvent utiliser le « Certificat de partenaire officiel » pour leur communication interne et externe depuis juillet 2011. Ce certificat est délivré pour une année aux entreprises qui souscrivent à l'Engagement Volontaire de VinylPlus.

Début 2012, à la suite d'un inventaire des schémas de labellisation en place en Europe, il a été demandé à BRE Global (cabinet britannique expert de l'approvisionnement responsable dans le domaine des produits de construction, www.bre.co.uk) de développer conjointement avec VinylPlus un schéma de critères de labellisation, avec la collaboration de TNS.

Ce schéma associe les cinq défis de VinylPlus à des éléments du *« Responsible Sourcing »* (approvisionnement responsable) de BRE (BES 6001).

Au cours de l'année, le concept de label a été examiné lors des séances du Conseil d'administration de VinylPlus et avec d'autres groupements de la profession. L'ensemble des secteurs et des associations concernés, notamment les associations de transformateurs, ont fait part de leurs propositions et de leurs commentaires. Un concept d'organisation, un concept d'audit externe et un prévisionnel des coûts ont été mis au point pour la gestion du label.

Le concept de label de produit a été finalisé dans les délais à la fin 2012. Dans le but d'aider les transformateurs à mieux connaître le schéma et à mesurer l'atout commercial qu'il peut représenter, le Conseil d'administration de VinylPlus a décidé d'offrir à tous les secteurs de la plasturgie la possibilité de compléter leur expérience et de procéder à des « audits à blanc ».

#### **Suivi indépendant**

Le Comité de Suivi (liste des membres à la page 04) est l'organe indépendant qui garantit le caractère ouvert, transparent et vérifiable des initiatives de VinylPlus, tout en prodiguant des conseils et émettant des commentaires et des suggestions.

En 2012, le Comité de Suivi s'est réuni deux fois en séance, en avril et en novembre.

Dans le souci d'une transparence maximale, les minutes des séances du Comité de Suivi sont publiées en accès libre sur le site Web de VinylPlus (www.vinylplus.eu), une fois visées à la séance suivante.

#### **Rapport annuel**

Dans le cadre de l'Engagement Volontaire, les progrès, les développements et les réalisations de VinylPlus sont publiés chaque année dans le Rapport d'Activités.

Le contenu du Rapport d'Activités 2012 a fait l'objet d'un contrôle indépendant par SGS, tandis que les quantités de déchets de PVC recyclés et les dépenses ont été contrôlés et certifiés par KPMG. *The Natural Step* a également émis un commentaire sur l'avancement général des travaux de VinylPlus.

#### **Dialogue et communication avec les parties prenantes externes**

VinylPlus a pour vocation de développer la sensibilisation de toute la chaîne de valeur à la question du développement durable et d'entretenir un dialogue franc et ouvert avec toutes ses parties prenantes.

En 2012, dans le but de renforcer l'efficacité de sa communication auprès des différents secteurs d'activité et dans diverses régions géographiques, VinylPlus a contribué et participé à plusieurs initiatives et manifestations organisées par des groupes sectoriels et des organisations nationales de l'industrie du PVC. Les résultats et les meilleures pratiques qui en ont découlé seront communiqués à la chaîne de valeur en 2013. Des informations sur les divers projets peuvent être consultées sur www.vinylplus.eu.

#### ■ Engagement mondial

Dans le cadre de son action de promotion de la démarche de l'Engagement Volontaire auprès de l'industrie du PVC au plan mondial, VinylPlus participe activement au partage des connaissances et des bonnes pratiques avec le *Australian Vinyls Council* (Conseil australien du vinyle), le *US Vinyl Institute* (Institut étatsunien du Vinyl, la *Southern African Vinyls Association* (Association sud-africaine du vinyle ou SAVA) et d'autres organisations internationales. Des délégués des diverses associations régionales du PVC se rencontrent chaque année dans le cadre du *Global Vinyl Council* (Conseil mondial du vinyle) et d'autres conférences et manifestations de la profession.

En avril 2012, l'Engagement Volontaire et le programme de VinylPlus ont fait l'objet d'une présentation à la première conférence du PVC organisée par la SAVA, à Midrand en

Afrique du sud. VinylPlus était *« impatiemment attendu »*  à la Conférence sur les meilleures pratiques du PVC<sup>26</sup>, puisque le programme de gestion responsable des produits (*Product Stewardship Programme*) qu'a signé la SAVA en janvier 2012 s'inspire largement des programmes de développement durable de Vinyl 2010 et de VinylPlus.

À Hong-Kong, où s'est tenu en septembre 2012 le 5ème Sommet annuel international des plastifiants et des activités en amont (*Annual International Plasticisers and Upstream Summit*), un chapitre consacré à VinylPlus avait été inclus dans l'exposé présenté à cette occasion par l'ECPI et intitulé « l'utilisation responsable des plastifiants, développements et tendances ».

À l'occasion du XIIIème Symposium latino-américain et XIème Congrès ibéro-américain sur les polymères (SLAP 2012), organisé à Bogota en Colombie en septembre 2012, VinylPlus a été invité par le *PVC Andrean Forum* à présenter son Engagement Volontaire et a donné une interview à la revue latino américaine des plastiques *Tecnología del Plástico*.

En octobre 2012, un article consacré à VinylPlus est paru dans le *Journal of Material Cycles and Waste Management*27. (Journal de la gestion des déchets et des cycles des matériaux).

#### ■ Partenariat avec la CDD des Nations Unies

Du 20 au 22 juin 2012, VinylPlus a participé à Rio+20, la Conférence des Nations Unies sur le Développement Durable. La présence de VinylPlus s'inscrit dans la ligne des travaux entamés en 2004 lorsque VinylPlus est devenu partenaire officiel du Secrétariat de la Commission des Nations Unies pour le Développement Durable (en anglais : UNCDS). Au cours de ces trois journées, VinylPlus a participé à plusieurs forums et tables rondes sur le rôle du partenariat, qui furent l'occasion de présenter les progrès réalisés par l'industrie européenne du PVC.

En outre, l'Engagement Volontaire VinylPlus a été inscrit à la liste des engagements<sup>28</sup> de Rio+20 et l'objectif de recyclage de 800 000 tonnes/an de PVC a été mentionné dans le résumé de l'ONU des engagements volontaires formés lors de Rio+2029.

Enfin, le délégué général adjoint de VinylPlus, Brigitte Dero, apparaît dans une série d'interviews vidéo avec certains animateurs de partenariat<sup>30</sup> et Vinyl 2010 et VinylPlus figurent en tant qu'études de cas de meilleures pratiques dans la Feuille de route de l'économie verte de la Chambre internationale de commerce, présentée à Rio+20 dans le cadre d'une journée de conférence de presse.

#### ■ Conférences et expositions

L'Assemblée générale 2012 de VinylPlus, qui s'est tenue le 27 avril 2012 à Lisbonne, a réuni 150 personnes venues du monde entier.

À Bregenz en Autriche, VinylPlus a marqué sa présence par une présentation d'affichage consacré à son Engagement Volontaire à l'occasion de la 15ème édition de l'ERSCP (Table

26wwww.savinyls.co.za 27Journal officiel de la Société japonaise de gestion des déchets et des cycles de matériau et de la Société coréenne de gestion des déchets, octobre 2012, volume 14, numéro 4, p. 281 à 285

28http://www.uncsd2012.org/index.php?page=view&type=1006&menu=153&nr=91 29http://www.uncsd2012.org/index.php?page=view&type=111&menu=14&nr=790

**Revêtement de sol en PVC pour installations sportives : une solution confortable et sûre**

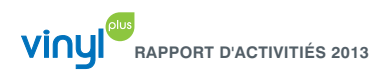

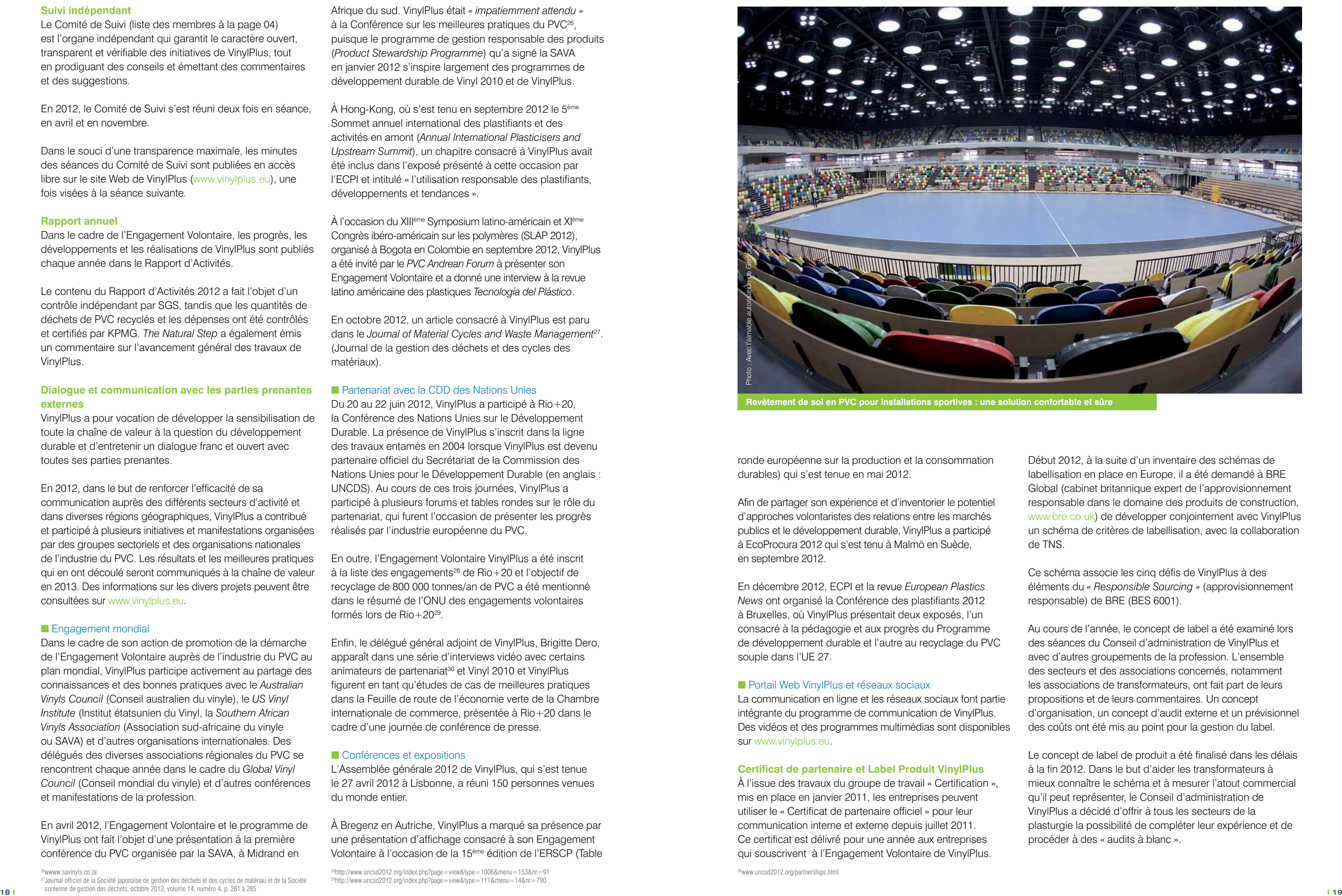

### Les Partenaires de VinylPlus

**Ont contribué en 2012 :**

A. Kolckmann GmbH (Allemagne) Alfatherm SpA (Italie) Aliaxis Group (Belgique) Alkor Folien GmbH (Allemagne) Alkor Kunststoffe GmbH (Allemagne) Altro (UK) Aluplast Autriche GmbH (Autriche) Aluplast GmbH (Allemagne) AMS Kunststofftechnik GmbH (Allemagne) Amtico International (UK) Armstrong DLW AG (Allemagne) Bilcare Research GmbH (Allemagne) BM SLU (Espagne) BT Bautechnik Impex GmbH & Co. KG (Allemagne) BTH Fitting Kft. (Hongrie) CIFRA (France) CTS-Cousin-Tessier SAS (France) CTS-TCT Polska Sp. z o.o. (Pologne) Debolon dessauer bodenbeläge GmbH & Co. KG (Allemagne) Deceuninck Ltd (UK) Deceuninck NV (Belgique) Deceuninck Polska Sp. z o.o. (Pologne) Deceuninck SAS (France) Dervissis Andreas (Grèce)\* DHM (UK)\* Dietzel GmbH (Autriche) Döllken Kunststoffverarbeitung GmbH (Allemagne) Dyka BV (Pays-Bas) Dyka Plastics NV (Belgique) Dyka Polska Sp. z o.o. (Pologne) ELBTAL PLASTICS GmbH & Co. KG (Allemagne)\* Ergis-Eurofilms SA (Pologne) Eurocell Profiles Ltd (UK) FDT FlachdachTechnologie GmbH & Co. KG (Allemagne) Finstral AG (Italie) FIP (Italie) Flag SpA (Italie) Floridienne Chimie SA (Belgique) Forbo Coral NV (Pays-Bas) Forbo Flooring UK Ltd (UK) Forbo Sarlino SAS (France) Forbo-Giubiasco SA (Suisse) Forbo-Novilon BV (Pays-Bas) Gealan Fenster-Systeme GmbH (Allemagne) Georg Fischer Deka GmbH (Allemagne) Gerflor Mipolam GmbH (Allemagne)

Gerflor SAS (France)

Gerflor Tarare (France) Gernord Ltd (Irlande) Girpi (France) H Producter AS (Norvège)\* Heubach GmbH (Allemagne) Heytex Bramsche GmbH (Allemagne) Heytex Neugersdorf GmbH (Allemagne) IKA Innovative Kunststoffaufbereitung GmbH & Co. KG (Allemagne) Industrias Rehau SA (Espagne) Inoutic/Deceuninck GmbH (Allemagne) IVC NV (Belgique)\* Jimten (Espagne)\* Juteks d.d. (Slovenia) Karl Schoengen KG (Allemagne) Klöckner Pentaplast GmbH Co. KG (Allemagne) Konrad Hornschuch AG (Allemagne) KWH Pipe Oy AB (Finlande) Manufacturas JBA (Espagne)\* Marley Deutschland (Allemagne) Marley Hungária (Hongrie) Mehler Texnologies GmbH (Allemagne) MKF-Ergis Sp. z o.o. (Pologne) MKF-Folien GmbH (Allemagne) Mondoplastico SpA (Italie) MWK Kunststoffverarbeitungs GmbH (Allemagne) Nicoll (France) Nicoll Italie (Italie)\* Nordisk Wavin A/S (Danemark) Norsk Wavin A/S (Norvège) NYLOPLAST EUROPE BV (Pays-Bas) Paccor Hongrie (Hongrie) Perlen Packaging (Suisse) Pipelife Autriche (Autriche) Pipelife Belgique NV (Belgique) Pipelife Czech s.r.o (République tchèque) Pipelife Deutschland GmbH (Allemagne) Pipelife Eesti AS (Estonia) Pipelife Finlande Oy (Finlande) Pipelife Hellas SA (Grèce) Pipelife Hungária Kft. (Hongrie) Pipelife Nederland BV (Pays-Bas) Pipelife Polska SA (Pologne) Pipelife Sverige AB (Suède) Poliplast (Pologne) Poloplast GmbH & Co. KG (Autriche) Polyflor (UK) Polymer-Chemie GmbH (Allemagne) Primo Danmark A/S (Danemark) Profialis NV (Belgique) Profialis SAS (France)

Profine GmbH (Allemagne) Protan AS (Norvège) Redi (Italie) REHAU AG & Co. (Allemagne) REHAU GmbH (Autriche) REHAU Ltd (UK) REHAU SA (France) REHAU Sp. z o.o. (Pologne) RENOLIT Belgique NV (Belgique) RENOLIT Cramlington Ltd (UK) RENOLIT Hispania SA (Espagne) RENOLIT Ibérica SA (Espagne) RENOLIT Milano Srl (Italie) RENOLIT Nederland BV (Pays-Bas) RENOLIT Ondex SAS (France) RENOLIT SE (Allemagne) Riuvert (Espagne) Roechling Engeneering Plastics KG (Allemagne) Rollepaal (Pays-Bas)\* S.I.D.I.A.C. (France) Salamander Industrie Produkte GmbH (Allemagne) Sattler (Autriche) Schüco International KG (Allemagne) Serge Ferrari SAS (France)\* Sika Manufacturing AG (Suisse) Sika-Trocal GmbH (Allemagne) Solvay Benvic Italia SpA (Italie) SOTRA-SEPEREF SAS (France) Stockel GmbH (Allemagne) Tarkett AB (Suède) Tarkett France (France) Tarkett GDL SA (Luxembourg) Tarkett Holding GmbH (Allemagne) Tarkett Limited (UK) Tessenderlo Chemie NV (Belgique) Tönsmeier Kunstoffe GmbH & Co. KG (Allemagne) Upofloor Oy (Finlande) Uponor Suomi Oy (Finlande) Veka AG (Allemagne) Veka Ibérica (Espagne) Veka Plc (UK) Veka Polska (Pologne) Veka SAS (France) Verseidag-Indutex GmbH (Allemagne) Vescom BV (Pays-Bas) Vulcaflex SpA (Italie) Wavin Baltic (Lithuanie) Wavin Belgique BV (Belgique) Wavin BV (Pays-Bas) Wavin France SAS (France)

Wavin GmbH (Allemagne) Wavin Hongrie (Hongrie) Wavin Irlande Ltd (Irlande) Wavin Metalplast (Pologne)

Wavin Nederland BV (Pays-Bas) Wavin Plastics Ltd (UK) WR Grace (France) **Producteurs de PVC ayant contribué à l'Engagement volontaire en 2012** Arkema (France et Espagne)\*\* Borsodchem (Hongrie) Ineos Vinyls (Belgique, France, Allemagne, UK, Pays-Bas, Norvège, Suède) Shin-Etsu PVC (Pays-Bas, Portugal) SolVin (Belgique, France, Allemagne, Espagne) Vestolit GmbH & Co. KG (Allemagne) Vinnolit GmbH & Co. KG (Allemagne, UK) **Producteurs de stabilisants ayant contribué à l'Engagement volontaire en 2012** Akcros Chemicals Akdeniz Kimya A.S. Arkema Asua Products SA Baerlocher GmbH Chemson Polymer-Additive AG Floridienne Chimie Galata Chemicals IKA GmbH & Co. KG Lamberti SpA PMC Group Reagens SpA The Dow Chemical Company **Producteurs de plastifiants ayant contribué à l'Engagement volontaire en 2012**

BASF SE Evonik Industries AG (Allemagne) ExxonMobil Chemical Europe Inc. Perstorp Oxo AB (Suède)

\* Sociétés ayant rejoint VinylPlus en 2012 \*\* 1er semestre 2012

#### **Rapport financier**

En 2012, l'introduction de l'approche de « marché tiré par la demande » s'est traduite par une restructuration des programmes en cours de l'Engagement Volontaire. Celleci a entraîné une importante diminution des dépenses de Recovinyl, bien qu'une part importante de cette diminution soit due au fait que certains programmes font désormais intégralement appel à d'autres sources de financement. Parallèlement, le déploiement des programmes sur des domaines d'applications réglementées (dont l'emballage) s'est poursuivi, ainsi que les investissements dans de nouveaux projets « tirés par la demande » et de nouvelles études au bénéfice des activités actuelles de recyclage.

#### **Gestion des déchets et programmes techniques**

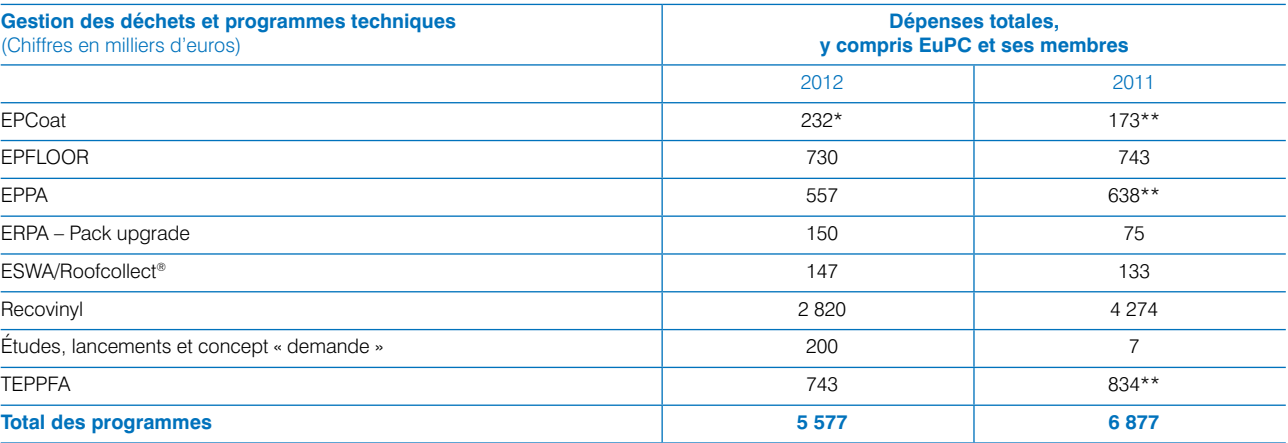

 \*Recovinyl n'a financé le programme EPCoat que partiellement en 2011. Le chiffre indiqué pour 2012 correspond au coût total du programme. \*\*Certains programmes n'avaient pas clôturé leurs comptes ou n'ont pu être contrôlés qu'après la publication du rapport financier dans le Rapport d'Activités de l'an dernier. Les charges d'exploitation d'EPCoat ont pu être établies à hauteur de 173 298,04 € en 2011 (soit une différence de 15 588,91 € par rapport au chiffre constaté l'an dernier). En outre, en 2011, les charges d'exploitation du programme EPPA ont été sous estimées de 42 727 € et celles de TEPPFA, de 40 763,08 €. Les chiffres indiqués ici tiennent compte des montants rectifiés.

#### **Dépenses totales de VinylPlus en 2012 : 6,95 millions €**

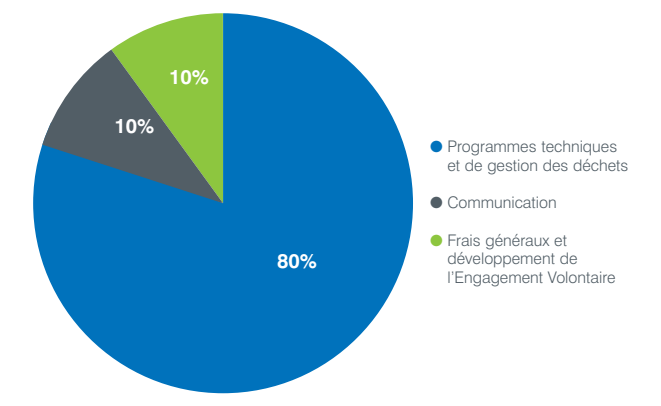

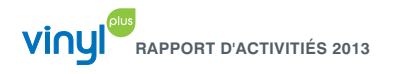

#### **Attestations de contrôle**

#### **CERTIFICATION DES DÉPENSES PAR KPMG**

*Rapport des commissaires aux comptes indépendants en application des procédures convenues*

À l'attention de la Direction de VinylPlus

Nous avons procédé dans le respect des procédures convenues avec vous et rappelées ci-après au contrôle du coût des charges supportées par les divers programmes de VinylPlus, telles qu'elles apparaissent dans le Rapport d'Activités de VinylPlus relatif à la période du 1er janvier 2012 au 31 décembre 2012, établi par la direction de VinylPlus.

#### Champ d'application du contrôle

Nous avons effectué notre mission en conformité avec les normes suivantes :

- **→ la Norme Internationale des Services Connexes (ISRS)** 4400 « Missions d'examens d'informations financières sur la base de procédures convenues », publiée par la Fédération Internationale des Experts-Comptables (IFAC) ;
- **→** le Code d'éthique des professionnels comptables de l'IFAC. Bien que d'après la norme ISRS 4400, l'indépendance ne soit pas un critère obligatoire pour les missions effectuées en application de procédures convenues, vous nous avez demandé de nous conformer également aux conditions d'indépendance requises par le Code d'éthique des professionnels comptables.

Nous confirmons notre appartenance à un organisme de contrôle internationalement reconnu comme habilité à procéder à des vérifications légales.

La direction de VinylPlus est responsable de l'examen, de la comptabilité analytique et des documents justificatifs. Seule la direction de VinylPlus a défini le champ d'application de ces procédures convenues. Nous déclinons de ce fait toute responsabilité quant au caractère adéquat ou approprié desdites procédures.

Les procédures appliquées ne constituant ni un audit, ni un examen au sens des Normes Internationales d'Audit ou des Normes Internationales des Missions d'Examen, nous n'émettons aucun avis certifiant les coûts déclarés.

Si nous avions appliqué des procédures supplémentaires ou procédé à un contrôle ou à un examen des comptes au sens des Normes Internationales d'Audit ou des Normes Internationales des Missions d'Examen, d'autres éléments que nous aurions éventuellement pu relever vous auraient été signalés.

#### Sources d'information

Ce rapport présente les informations qui nous ont été communiqués par la direction de VinylPlus en réponse à des questions spécifiques ou que nous avons obtenues et extraites des systèmes d'information et de comptabilité de VinylPlus.

**IlMr Dominic Rousselle,** Réviseur d'Entreprises / Bedrijfsrevisor Louvain-la-Neuve, le 3 avril 2013

Procédures et constatations

**a** - Décomposition des coûts déclarés dans le tableau

récapitulatif des charges supportées au titre des divers programmes de VinylPlus, tel qu'ils figurent dans le Rapport d'Activités de VinylPlus relatif aux activités de l'exercice 2012 et vérification de leur exactitude mathématique. Le total des dépenses s'élève à 6 946 k€ Nous n'avons aucune réserve à formuler à l'issue de cette procédure.

- **b** Vérification de l'enregistrement de ces coûts dans les comptes 2012 de l'AISBL VinylPlus. Nous n'avons aucune réserve à formuler à l'issue de cette procédure.
- **c** Rapprochement de toutes les dépenses des programmes EPFLOOR, EPPA et ESWA supérieures à 100 € avec la pièce comptable justificative correspondante et vérification de leur appartenance effective à l'exercice du 1er janvier 2012 au 31 décembre 2012. Nous n'avons aucune réserve à formuler à l'issue de cette procédure.
- **d** Pour toutes les dépenses supérieures à 100 € des programmes EPFLOOR, EPPA et ESWA, vérification de leur enregistrement effectif au plus tard le 31 décembre 2012 dans les comptes du prestataire. Nous n'avons aucune réserve à formuler à l'issue de cette procédure.
- **e** Pour le programme Recovinyl, rapprochement des charges déclarées dans le tableau des dépenses des divers programmes de VinylPlus avec les produits constatés dans les comptes de l'AISBL Recovinyl. Nous n'avons aucune réserve à formuler à l'issue de cette procédure.
- **f** Pour les autres programmes non couverts par les procédures ci-dessus, confirmation des coûts auprès de la personne morale ayant géré le projet ou y ayant contribué.

Nous n'avons aucune réserve à formuler à l'issue de cette procédure, laquelle porte sur 15,82 % du total des dépenses.

Veuillez noter que les états financiers des AISBL VinylPlus, TEPPFA et Recovinyl sont certifiés par KPMG.

#### Destination de ce rapport

Le présent rapport a pour unique but d'informer la Direction de VinylPlus qui seule est habilitée à en faire usage. Il s'adresse exclusivement à ladite direction et ne peut être utilisé par quiconque autre que les parties spécifiées.

#### **KPMG Réviseurs d'Entreprises SCRL civile** Représentée par

#### **CERTIFICATION DES TONNAGES PAR KPMG**

*KPMG Advisory, société civile CVBA/SCRL de droit belge* 

Rapport de l'expert indépendant relatif au contrôle des tonnages de déchets de PVC recyclés par les initiatives des groupes sectoriels EPCoat, EPFLOOR et EPPA de l'EuPC, par les associations sectorielles ESWA & TEPPFA de l'EuPC et par Recovinyl Inpa entre le 1er janvier 2012 et le 31 décembre 2012.

Conformément à la mission qui nous a été confiée par VinylPlus, nous rendons compte ici des contrôles que nous avons effectués sur les tonnages ci-après imputés aux divers programmes de VinylPlus tels qu'ils figurent dans le Rapport d'Activités de VinylPlus sur les activités de l'exercice 2012.

Les personnes responsables de l'établissement du tableau des tonnages imputés aux divers programmes de VinylPlus nous ont fourni toutes les explications et informations dont nous avions besoin pour nos contrôles. À l'issue de notre examen des informations fournies, notre avis est que

tous les tonnages de PVC pris en compte correspondent à du PVC recyclé au sens des Définitions Sectorielles du Recyclage de VinylPlus et nous n'avons décelé aucun élément susceptible de modifier de manière significative les informations présentées.

Nos conclusions sont récapitulées dans le tableau général ci-dessous.

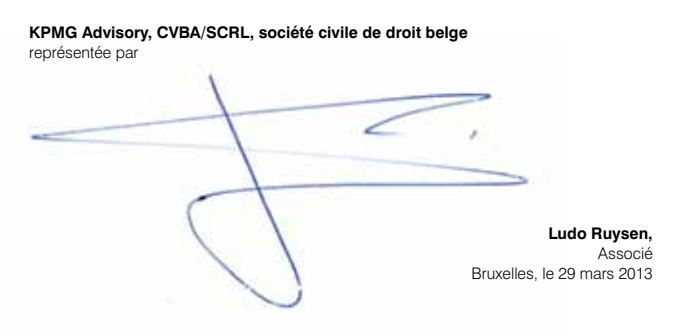

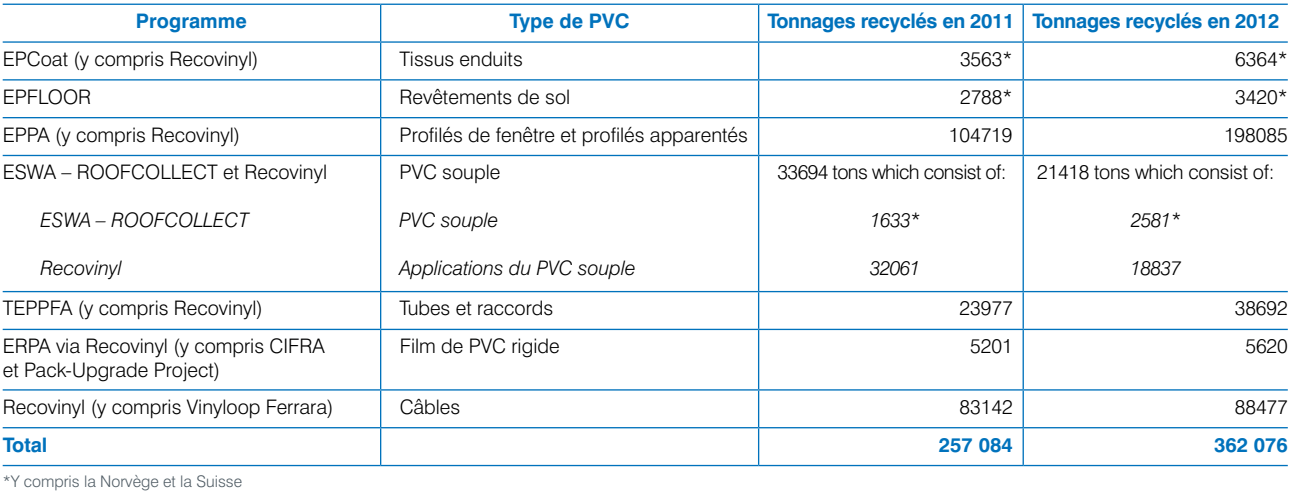

#### **ATTESTATION DE VÉRIFICATION INDÉPENDANTE PAR SGS DU RAPPORT D'ACTIVITÉS DE VINYLPLUS 2013**

Fondée en 1878, SGS est aujourd'hui la première société mondiale d'inspection, de vérification, d'évaluation et de certification. Mondialement reconnu comme une référence de qualité et d'intégrité, notre cabinet emploie plus de 75 000 personnes dans un réseau mondial qui compte plus de 1 500 établissements et laboratoires.

VinylPlus a missionné SGS pour procéder au contrôle indépendant de son « Rapport d'Activités 2013 » qui présente les engagements et les réalisations de l'année 2012 dans le cadre de son programme.

#### Le processus de vérification comprenait les activités suivantes

Ce contrôle avait pour objet de vérifier les déclarations figurant dans le rapport. SGS n'a en aucune manière participé à la collecte des informations contenues dans ce rapport, ni à sa rédaction. La présente attestation est l'expression de notre opinion indépendante.

- **→ Examen sur pièces des dossiers des programmes** fournis par VinylPlus, composés entre autres de plans, de documents contractuels, de comptes-rendus de réunion, de présentations et de rapports techniques.
- ➜ Consultations auprès des membres du personnel de VinylPlus chargés de collecter les données et de rédiger les diverses sections du rapport dans le but d'en discuter et d'en étayer certaines déclarations.
- **→ Consultation auprès de certains membres du Comité** de Suivi.

#### **Le processus de vérification**

Il s'agissait de vérifier si les déclarations présentées dans le rapport constituaient une représentation sincère et fidèle des résultats et des réalisations de VinylPlus. À cet effet, nous avons procédé à un examen critique de la thématique du Rapport d'Activités, ainsi que du caractère objectif et univoque de ses déclarations.

ir Pieter Weterings, SGS Belgium N esponsable Certification S&SC

#### Les éléments suivants étaient exclus du processus de vérification :

- **→ Les données et informations avant servi de base** à l'établissement des dossiers examinés.
- → Les tonnages de déchets PVC recyclés (vérifiés par KPMG).
- **→ Le chapitre Rapport financier (vérifié par KPMG).**
- **→ Le chapitre Certification des dépenses rédigé par KPMG.**
- **→ Le chapitre Certification des tonnages rédigé par KPMG.**

#### **Résultats de la vérification**

Dans le cadre de notre vérification, VinylPlus a fourni des preuves objectives de ses résultats et réalisations au titre de ses engagements du programme VinylPlus.

À notre avis, le présent « Rapport d'Activités 2013 » est une représentation fiable des résultats et des réalisations de VinylPlus au cours de l'année 2012 ; ce rapport reflète les efforts déployés par VinylPlus dans le but de respecter son nouvel Engagement Volontaire de juin 2011.

Bruxelles, 28 mars2013

#### **Commentaire de TNS sur le Rapport d'Activités 2013 de VinylPlus**

L'ONG internationale de développement durable *The Natural Step* (TNS) agit en tant qu'ami critique et conseiller de VinylPlus en matière de développement durable. TNS a participé à l'élaboration des objectifs qui fondent le présent rapport. L'ONG a pour rôle d'observer les progrès du programme VinylPlus et de conseiller sur le rythme à adopter et sur la direction à suivre.

En 2012, TNS a pu observer les mesures prises en vue de renforcer la cohérence des activités du programme dans l'année qui a suivi son lancement. Aujourd'hui, TNS constate que ces mesures commencent à porter leurs fruits. Les diverses activités, et notamment celles des groupes de travail, apportent une réponse adéquate aux tâches les plus pressantes, dont celles mise en avant par les parties prenantes externes.

Économie circulaire : il convient de poursuivre la revue des technologies de recyclage et de traiter la question des additifs hérités. Pour l'année à venir, nous préconisons de commencer à accorder davantage d'attention à la question des volumes de recyclage. Bien que la quantité de PVC recyclé s'affiche en augmentation, en particulier par rapport à d'autres régions, la question demeure quant au pourcentage de recyclats de PVC par rapport au gisement de déchets. Comme autre priorité pour les années à venir, il conviendrait d'examiner la diffusion du recyclage en Europe. Nous savons qu'il existe des domaines dans lesquels un surcroît d'efforts et d'investissements est nécessaire.

Émissions organochlorées : nous constatons avec plaisir l'engagement des parties prenantes en 2012 et sommes heureux de contribuer à le favoriser, avec un accent sur les émissions de dioxines. Nous pensons que la profession a exprimé une position équilibrée sur un sujet complexe, laquelle s'est traduite par un certain degré de consensus avec les parties prenantes externes quant à la situation réelle du risque, au delà de ce qui a déjà été accompli.

Cette nouvelle forme de dialogue pourrait constituer une voie par laquelle VinylPlus pourrait continuer à diffuser et à faire partager ses défis..

Utilisation responsable des additifs : la recherche de critères de durabilité clairement définis constitue une avancée prometteuse. Nous pensons qu'il existe au sein de la profession et de ses groupements une réelle compréhension de la nécessité du passage à des substances plus conformes au développement durable. Il est tout aussi important que les critères, les substances auxquelles ils s'appliqueront et le mode d'application soient sélectionnés

avec soin. Ce processus risque de prendre du temps et doit impérativement passer par des discussions franches avec les acteurs extérieurs à la profession. Les efforts soutenus du groupe de travail devraient se traduire par des critères et des processus clairement définis dans les mois qui viennent.

Sensibilisation au développement durable : s'agissant de l'ensemble des travaux de VinylPlus, il nous apparaît à de nombreux égards qu'un maximum d'effort devrait être mis en œuvre pour parvenir à une diffusion mondiale de ce type de démarche. Nous souhaiterions voir davantage de travail dans cette direction au cours de l'année 2013. Faute de quoi, la disparité normative qui s'observe dans le monde finira par saper les progrès réalisés en Europe.

De plus, alors que le programme VinylPlus tend vers son régime de croisière, nous espérons voir un plus grand nombre d'entreprises présenter des nouveautés qui pourraient servir de sources d'inspiration en matière d'innovation, de business models et de solutions aux défis définis par VinylPlus. Il est à notre avis crucial que VinylPlus mette en avant de tels modèles d'exemplarité, susceptibles d'orienter et d'inspirer d'autres acteurs de la profession dans cette voie, tout en étant capables de dégager des résultats réellement bénéficiaires.

#### **Conclusion**

Force nous est à tous de reconnaître que les conditions économiques ont affecté le secteur. Dans le cas du PVC, du moins en Europe, le simple fait que le programme se poursuive est encourageant. D'après notre expérience, la profession le considère comme l'un des principaux moyens de soutenir l'activité en période difficile. Plus les clients, notamment dans le domaine des marchés publics et parmi les grandes marques, insisteront sur leur préférence pour des matériaux bien notés en termes de durabilité, plus nous verrons l'exemple donné par l'Europe porter ses fruits.

En conclusion, le développement durable est bien plus souvent une affaire de poursuite tenace d'objectifs clairs et d'adoption de nouveaux modes de pensée que de percées spectaculaires. À cet égard, le travail de VinylPlus reste un modèle d'exemplarité dont d'autres industries pourraient à judicieusement s'inspirer.

**David Cook,** Ambassadeur exécutif The Natural Step, Stockholm

Le polychlorure de vinyle ou « PVC » est l'un des polymères les plus largement utilisés dans le monde. Grâce à sa nature très polyvalente, le PVC est abondamment utilisé dans un large éventail d'applications industrielles, techniques et de la vie de tous les jours.

> Plusieurs études récentes d'éco efficacité et ACV portant sur les principales applications du PVC montrent qu'en termes de consommation d'énergie et de potentiel de réchauffement global (GWP), les performances du PVC sont comparables à celles des produits alternatifs et, dans de nombreux cas, les applications du PVC présentent des avantages aussi bien en termes de consommation d'énergie totale qu'en termes d'émissions de CO<sub>2</sub> qui restent faibles.

Fabriqué à partir de sel (57 %) et de pétrole (43 %), le PVC est moins dépendant du pétrole que tout autre thermoplastique majeur. Le PVC est recyclable et se recycle de plus en plus. L'Industrie Européenne du PVC a déployé de gros efforts pour accélérer sa collecte et améliorer les technologies de recyclage existantes.

stiques

Au niveau européen, la filière du PVC est représentée par quatre associations.

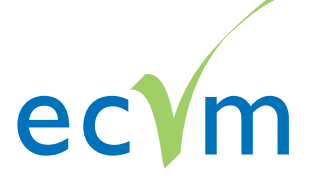

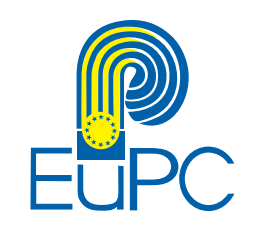

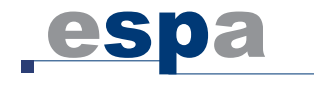

#### **Le Conseil Européen des Fabricants de Vinyle**

représente 11 producteurs européens de résine de PVC qui représentent environ 75 % de la production actuelle de résine de PVC de l'ensemble de l'UE 27. Ces sociétés exploitent une quarantaine d'usines réparties sur 31 sites et emploient environ 7 000 personnes. www.pvc.org

#### **Les Transformateurs Européens de Matières**

**Plastiques**, association qui regroupe près de 50 000 entreprises européennes qui produisent plus de 50 millions de tonnes de divers produits en plastique chaque année et qui emploient environ 1,7 million de personnes. L'EuPC estime que près de 21 000 de ces entreprises (dont beaucoup sont des PME) transforment le PVC en produits industriels et grand public. www.plasticsconverters.eu

#### **L'Association Européenne des Fabricants de**

**Stabilisants** représente 12 entreprises qui produisent plus de 95 % des stabilisants vendus en Europe. Elles emploient environ 5 000 personnes. www.stabilisers.eu

#### **Le Conseil Européen des Plastifiants et Produits**

**Intermédiaires** représente les huit plus grands fabricants européens de plastifiants et produits intermédiaires et emploient environ 1 200 personnes. www.plasticisers.org

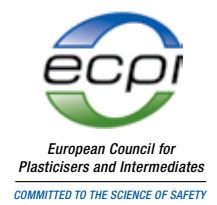

**ECV** 

#### **VINUIS RAPPORT D'ACTIVITIÉS 2013**

## du PVC Annexe – Glossaire L'Industrie Européenne

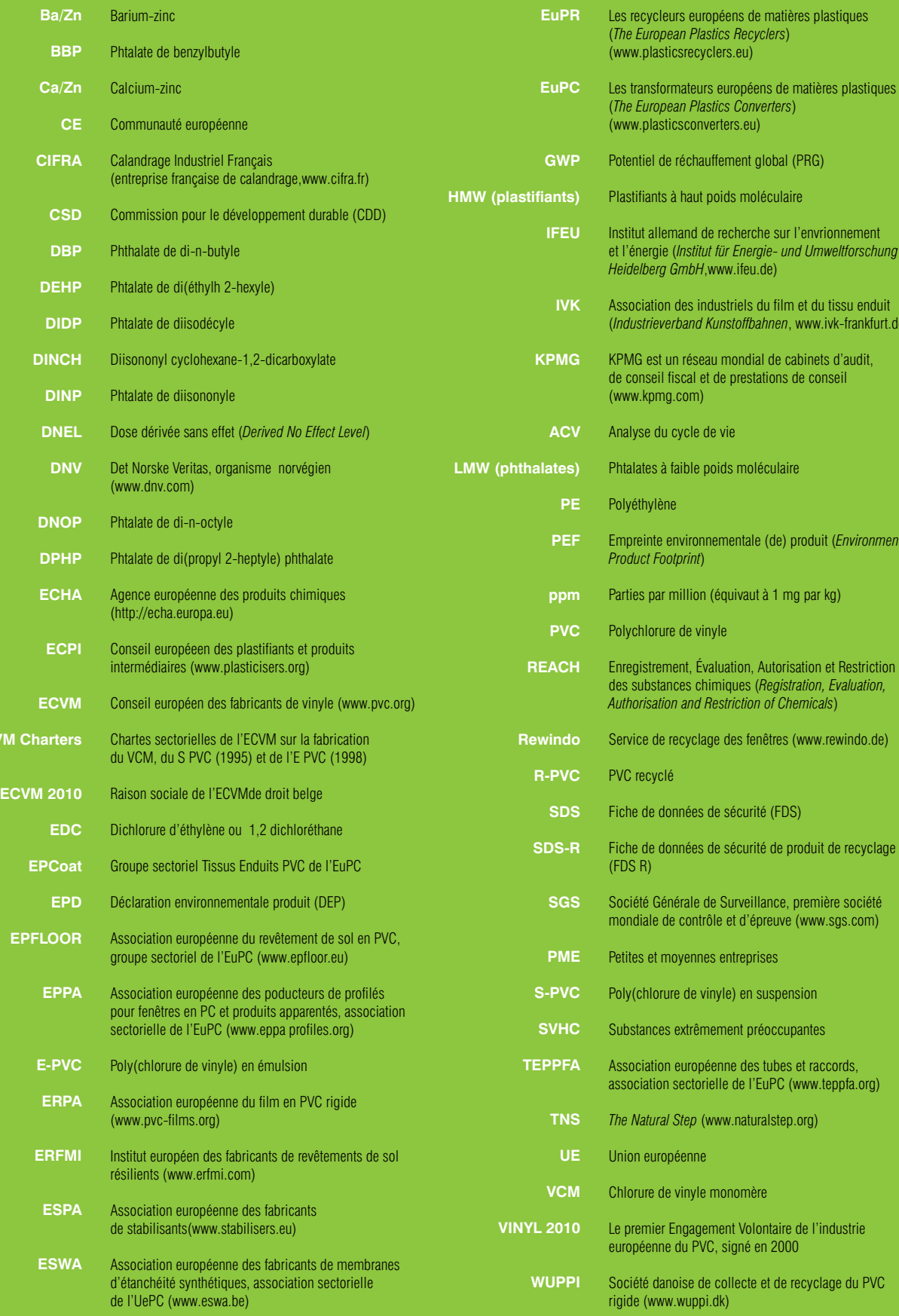

et l'énergie (*Institut für Energie- und Umweltforschung* 

(*Industrieverband Kunstoffbahnen*, www.ivk-frankfurt.de)

Empreinte environnementale (de) produit (*Environmental* 

do.de)

e cyclage

**Société de la proce** 

#### **VinylPlus**

Avenue E. van Nieuwenhuyse 4/4, B-1160 Bruxelles, Belgique Tél. +32 (0)2 676 74 41 – Fax +32 (0)2 676 74 47

**Siège social :**

Avenue de Cortenbergh 71, B-1000 Bruxelles, Belgique

**www.vinylplus.eu**

Photo : Pavillon de l'Estonie à Shanghai, Chine. Avec l'aimable autorisation d'Allianss Arhitektid

Photo : Pavillon de l'Estonie à Shanghai, Chine. Avec l'aimable autori

ation d'Allianss Arhitektid